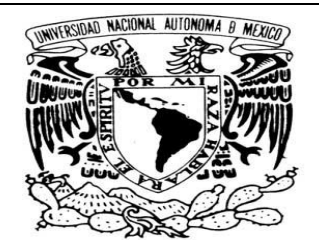

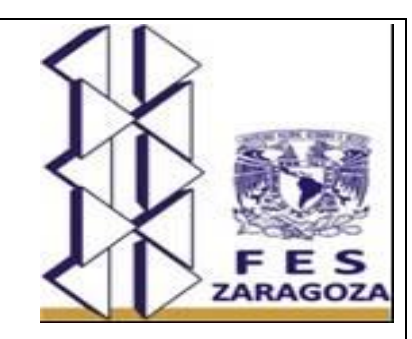

#### VNIVERIDAD NACIONAL AVPNºMA DE MEXICO

# **UNIVERSIDAD NACIONAL AUTONOMA DE MEXICO**

# **FACULTAD DE ESTUDIOS SUPERIORES ZARAGOZA**

Diseño y Programación Parte Uno del Aula Virtual de La Asignatura de Química II De La FES ZARAGOZA

**TESIS** 

# PARA OBTENER EL TITULO DE:

# QUÍMICO ARMACÉUTICO BIOLOGO

PRESENTA: MARTIN SANCHEZ SERRALDE

**DIRECTOR:** M. en C. Rodolfo Carreón Sánchez

**ASESOR:** Dr. José Luis Alfredo Mora Guevara

 **Ciudad de México Agosto del 2022**

(u.)

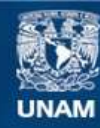

Universidad Nacional Autónoma de México

**UNAM – Dirección General de Bibliotecas Tesis Digitales Restricciones de uso**

### **DERECHOS RESERVADOS © PROHIBIDA SU REPRODUCCIÓN TOTAL O PARCIAL**

Todo el material contenido en esta tesis esta protegido por la Ley Federal del Derecho de Autor (LFDA) de los Estados Unidos Mexicanos (México).

**Biblioteca Central** 

Dirección General de Bibliotecas de la UNAM

El uso de imágenes, fragmentos de videos, y demás material que sea objeto de protección de los derechos de autor, será exclusivamente para fines educativos e informativos y deberá citar la fuente donde la obtuvo mencionando el autor o autores. Cualquier uso distinto como el lucro, reproducción, edición o modificación, será perseguido y sancionado por el respectivo titular de los Derechos de Autor.

# **AGRADECIMIENTOS**

A la UNAM por darme la oportunidad de ser parte de esta gran institución.

A los Profesores por ser la guía en este camino largo y continuo de aprendizaje.

A mis padres Julia Serralde Leyte y Rafael Sánchez Vidal por estar siempre conmigo en todo momento.

A mis hijas que fueron siempre el motivo y motor de mi superación.

A mi esposa que creyó en mi tenacidad.

A « DIOS » por permitirme concluir este proceso de vida.

ωï

### **JURADO ASIGNADO**

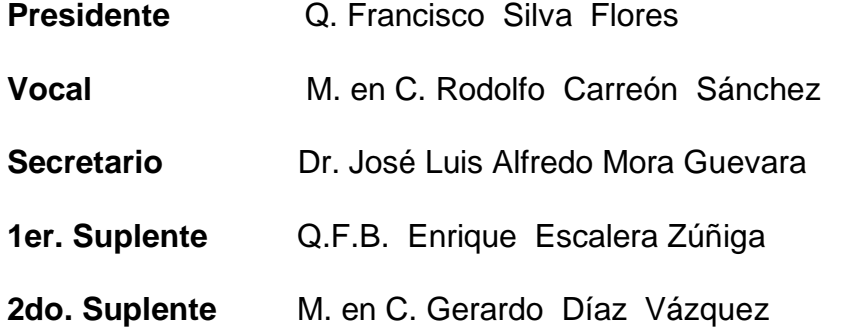

# **SITIO DONDE SE DESARROLLÓ EL TEMA**

Laboratorio L-312 Síntesis De Fármacos y Materias Primas Laboratorio 1 de la UMIES Planta Alta **Campus II**

# **DIRECTOR DE TESIS**

M. en C. Rodolfo Carreón Sánchez

\_\_\_\_\_\_\_\_\_\_\_\_\_\_\_\_\_\_\_\_

# **SUSTENTANTE**

Martin Sánchez Serralde

**\_\_\_\_\_\_\_\_\_\_\_\_\_\_\_\_\_\_**

3

b

М)

# **TABLA DE CONTENIDO**

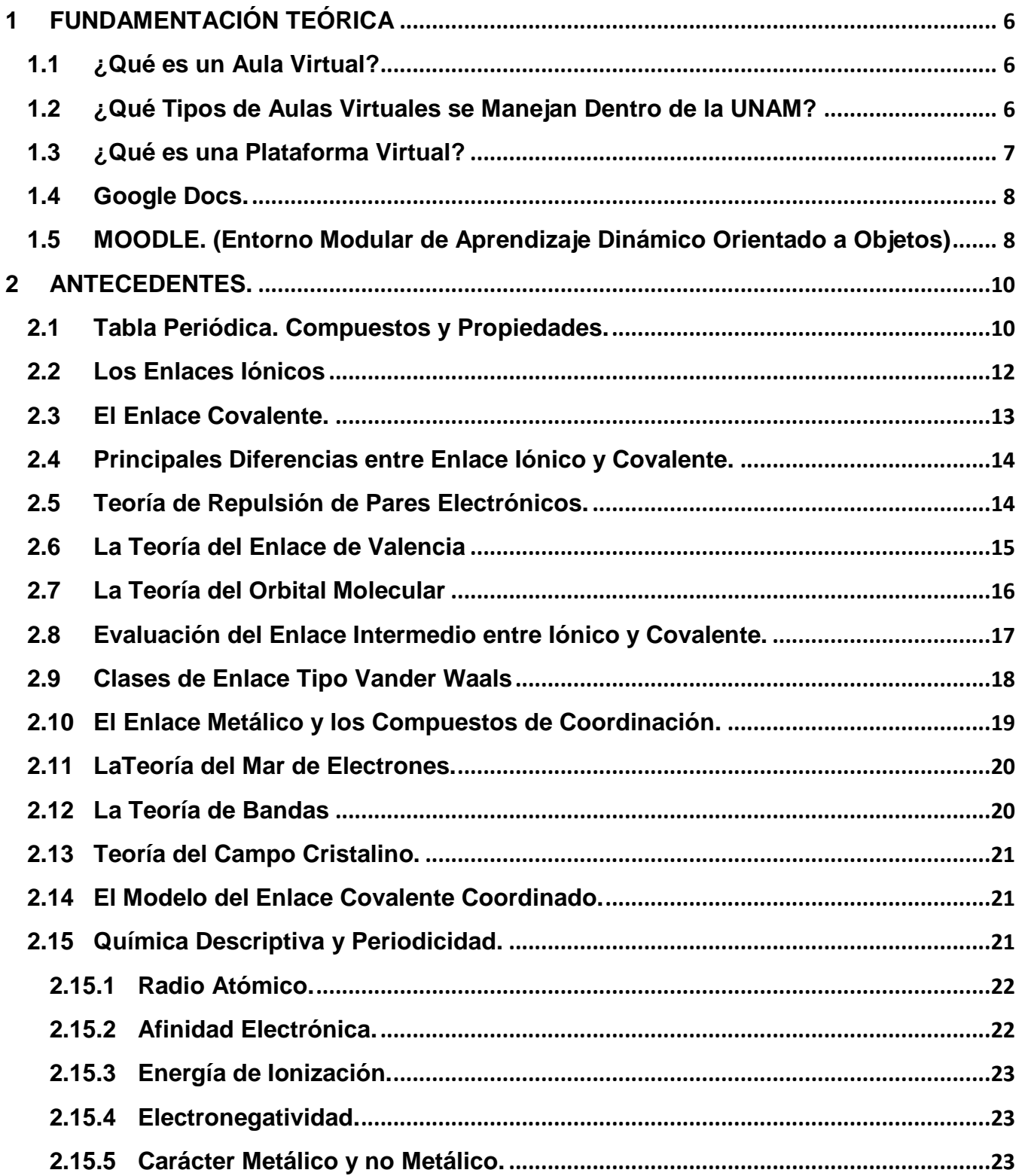

 $\varpi$ 

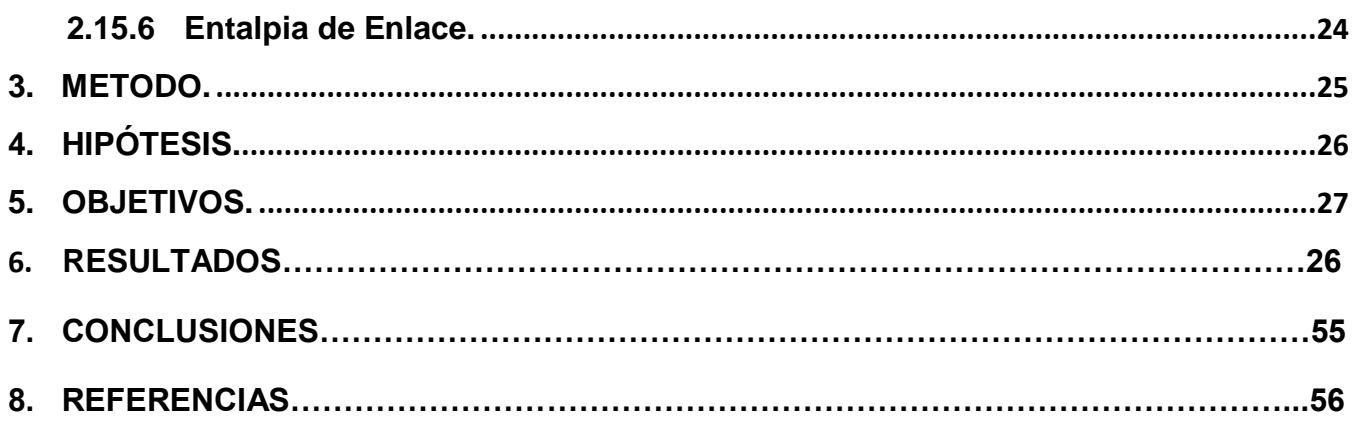

 $\varphi$ 

 $\Omega$ 

# <span id="page-6-0"></span>**1 FUNDAMENTACIÓN TEÓRICA**

# <span id="page-6-1"></span>**1.1 ¿Qué es un Aula Virtual?**

Permiten la interacción entre los académicos y estudiantes, de manera síncrona o asíncrona, sin importar el área geográfica en que se encuentren y son compatibles con los navegadores de Internet más utilizados. **<sup>13</sup>**

# <span id="page-6-2"></span>**1.2 ¿Qué Tipos de Aulas Virtuales se Manejan Dentro de la UNAM?**

Las aulas virtuales con comunicación síncrona, como [BigBlueButton](http://bigbluebutton.org/) y [Blackboard](http://www.blackboard.com/Platforms/Collaborate/Overview.aspx)  [Collaborate,](http://www.blackboard.com/Platforms/Collaborate/Overview.aspx) son aquéllas que permiten una comunicación en tiempo real, por ello, los participantes deben estar conectados en el mismo momento o tiempo.

- Pizarra virtual interactiva
- Aplicaciones compartidas para uso y modificación de diversos programas
- Control remoto del escritorio
- Captura de imágenes de pantalla
- Web tours
- Comunicación a través de chat, micrófono y video
- Grabación y reproducción de sesiones

Las aulas virtuales con comunicación asíncrona, como MOODLE, son aquéllas en las que la comunicación no se produce en el momento, ya que los participantes no necesitan estar conectados al mismo tiempo. Pero se pueden desarrollar las siguientes actividades como:

6

- Foros
- Wikis
- Blogs
- Chat
- Revisión de tareas
- Subir archivos
- Insertar avisos
- Tareas

**TICs.** Las TIC son aquellas tecnologías que permiten transmitir, procesar y difundir información de manera instantánea. Son consideradas la base para reducir la Brecha Digital sobre la que se tiene que construir una Sociedad de la Información y una Economía del Conocimiento. Las TIC optimizan el manejo de la información y el desarrollo de la comunicación. Permiten actuar sobre la información y generar mayor conocimiento e inteligencia. Abarcan todos los ámbitos de la experiencia humana. Están en todas partes y modifican los ámbitos de la experiencia cotidiana: el trabajo, las formas de estudiar, las modalidades para comprar y vender, los trámites, el aprendizaje y el acceso a la salud, entre otros.

**TACs**. TAC es la sigla de las "Tecnologías del Aprendizaje y del Conocimiento", las cuales son las TIC empleadas como herramientas didácticas al servicio del aprendizaje. A través de las TAC se pueden utilizar las herramientas TIC que nos permiten avanzar haciendo posibles la gestión del conocimiento. Ahora que el conocimiento sigue creciendo sin límites a gran velocidad, con las TAC se crea, se comparte, se difunde, se debate simultáneamente en distintos lugares del mundo y se puede participar en tiempo real. El aprendizaje formal y no formal conviven con las TIC, pero ambos se retroalimentan y evolucionan constantemente.

De esta forma se ha establecido una relación entre la tecnología y el conocimiento adquirido a través de dicha tecnología, llegando está a denominarse TACs. Estas TICs y TACs, han abierto un nuevo panorama ante el que los docentes y los sistemas educativos deben replantearse nuevos espacios formativos y, por tanto, nuevos contenidos educativos, y por ello unas metodologías adecuadas que inciden en los procesos de enseñanza-aprendizaje, para poder garantizar una educación y formación de calidad a los futuros ciudadanos, de manera que sea lo más cercana posible a la realidad de los nativos digitales. Es por ello por lo que se hace necesario hacer hincapié en la relevancia que tienen los contenidos educativos digitales y de su incorporación a las aulas. **<sup>10</sup>**

#### <span id="page-7-0"></span>**1.3 ¿Qué es una Plataforma Virtual?**

Las plataformas virtuales, son programas (softwares) orientados a la Internet, se utilizan para el diseño y desarrollo de cursos o módulos didácticos en la red internacional. Permiten

7

mejorar la comunicación (alumno-docente; alumno-alumno) y desarrollar el aprendizaje individual y colectivo.

#### <span id="page-8-0"></span>**1.4 Google Docs.**

Es una suite ofimática todo en línea de carácter gratuito en versión móvil y de escritorio. Permite crear nuevos documentos, editar los que ya teníamos o compartirlos en la red. Los documentos se almacenan en línea: esto nos permite acceder a ellos desde cualquier ordenador con conexión a internet, y compartirlos, permitiendo su edición o publicación a nivel mundial.

Soporte de formatos: con el procesador de texto se puede editar documentos de Word, Open office, documentos de texto, presentaciones y hojas de cálculo, guardarlos con el mismo formato u otros distintos. Requiere de una cuenta google como correo Gmail o registro previo de algún servicio de Google, Reader, Sites, YouTube, Blogger entre otras. Al ser una aplicación web necesita ser utilizado a través de un navegador. **<sup>11</sup>**

#### <span id="page-8-1"></span>**1.5 MOODLE.** (Entorno Modular de Aprendizaje Dinámico Orientado a Objetos)

Es un acrónimo de Module Object-Oriented Dynamic Learning Environment (Entorno Modular de Aprendizaje Dinámico Orientado a Objetos), y hace referencia a su organización en módulos, que facilitan la tarea de programación y edición de contenidos. Es una Plataforma para la creación de aulas virtuales. Su diseño y desarrollo se fundamenta en una filosofía del aprendizaje denominada pedagogía construccionista social, orientada al trabajo colaborativo y a la construcción colectiva de conocimientos. Permite realizar una amplia variedad de actividades individuales y grupales, y admite contenido multimedia en diferentes formatos. Las principales características son:

Sistemas de gestión de usuarios: para acceder es necesario poseer una cuenta de usuario y una contraseña, aunque también es posible acceder a ciertos contenidos sin identificación como invitado.

- Permite crear distintos perfiles de usuario: se puede acceder como administrador, profesor o alumno, con diferentes permisos configurados para cada perfil existente.

- Contenidos dinámicos: los distintos contenidos pueden ser modificados desde el propio navegador.

М.

- Administración dinámica: la gestión del aula virtual también se puede realizar desde el propio navegador. **11**

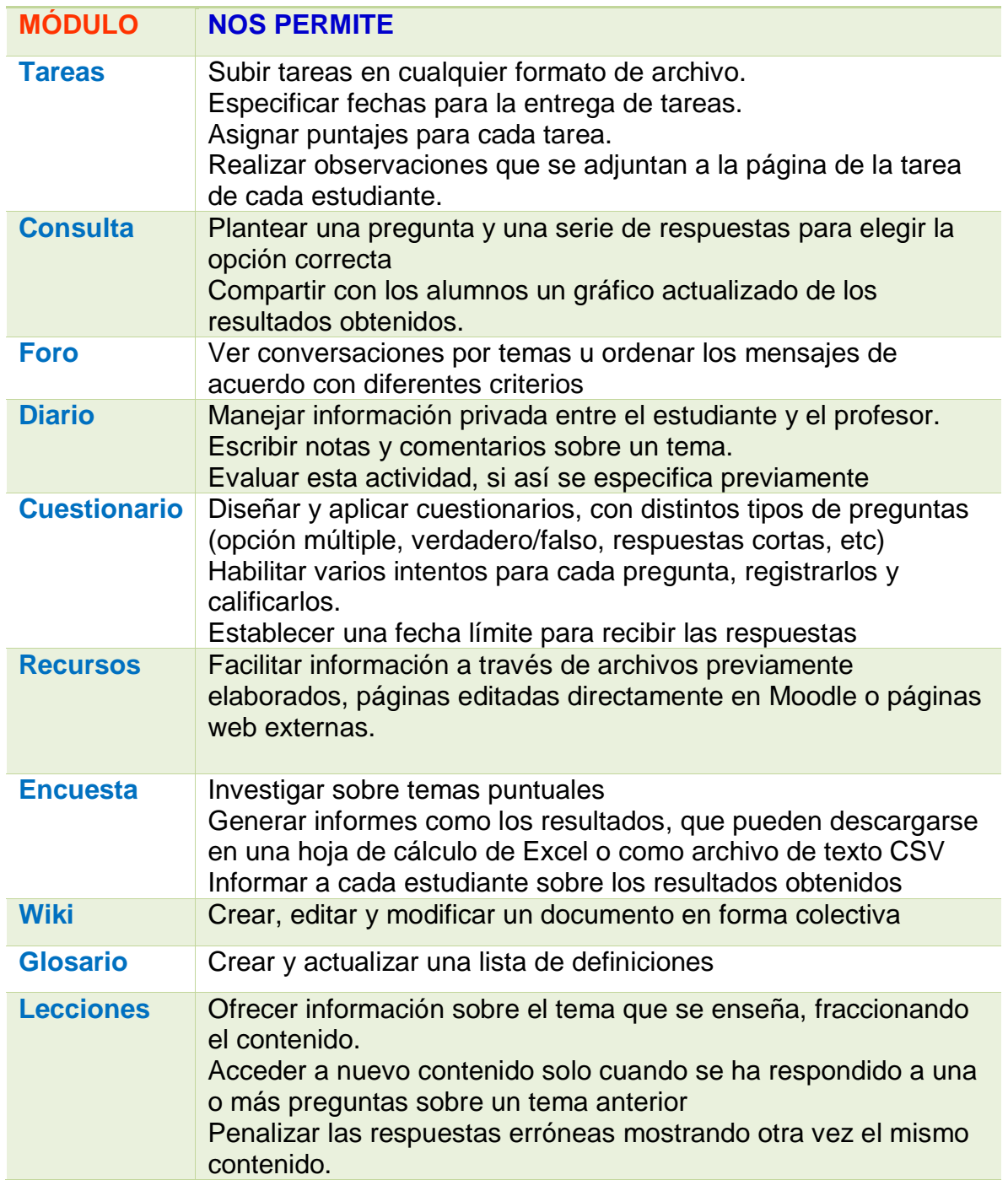

**11**

Q

#### <span id="page-10-0"></span>**2 ANTECEDENTES.**

#### <span id="page-10-1"></span>**2.1 Tabla Periódica. Compuestos y Propiedades.**

El descubrimiento de nuevos elementos químicos ha sido un proceso continuo desde tiempos antiguos. Ciertos elementos, como el oro, aparecen en la naturaleza en forma elemental y por ello se descubrieron hace miles de años. En contraste, algunos elementos son radiactivos e intrínsecamente inestables. Sólo sabemos de ellos gracias a los avances tecnológicos del siglo XX.

La mayor parte de los elementos, aunque estables, se encuentran dispersos ampliamente en la naturaleza y en numerosos compuestos. Por ello, durante siglos, los científicos no se dieron cuenta de su existencia. A principios del siglo XIX, los avances en la química hicieron más fácil aislar los elementos de sus compuestos. En consecuencia, el número de elementos conocidos se duplicó de 31 en 1800 a 63 hacia 1865.

Al aumentar el número de elementos conocidos, los científicos comenzaron a investigar la posibilidad de clasificarlos de acuerdo con su utilidad. En 1869, Dimitri Mendeleev en Rusia y Lothar Meyer en Alemania publicaron esquemas de clasificación casi idénticos. Ambos científicos señalaron que las propiedades químicas y físicas similares ocurren periódicamente, si los elementos se acomodan en orden de peso atómico creciente. Los científicos de la época no tenían conocimiento de los números atómicos, pero los pesos atómicos generalmente aumentan al incrementarse el número atómico, así que tanto Mendeleev como Meyer acomodaron fortuitamente los elementos en la secuencia correcta. Las tablas de los elementos propuesta por Mendeleev y Meyer fueron las precursoras de la moderna tabla periódica. Su insistencia en que los elementos con características similares se colocaran en las mismas familias le obligó a dejar varios espacios en blanco en su tabla. Por ejemplo, tanto el galio (Ga) como el germanio eran desconocidos en esa época. Mendeleev predijo audazmente su existencia y sus propiedades, refiriéndose a ellos como eka-aluminio y ekasilicio, por los elementos abajo de los cuales aparecen en la tabla periódica. Cuando se descubrieron estos elementos, se constató que sus propiedades eran muy parecidas a las que había predicho Mendeleev, como se ilustra en la tabla.

En 1913, dos años después de que Rutherford propusiera el modelo nuclear del átomo, un físico inglés llamado Henry Moseley (1887-1915) desarrolló el concepto de números atómicos.

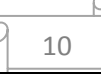

Moseley identificó correctamente el número atómico como el número de protones en el núcleo del átomo y como al número de electrones que hay en él.

La tabla periódica de los elementos es una disposición de los [elementos químicos](https://es.wikipedia.org/wiki/Elemento_qu%C3%ADmico) en forma de [tabla,](https://es.wikipedia.org/wiki/Conjunto_de_datos) ordenados por su [número atómico](https://es.wikipedia.org/wiki/N%C3%BAmero_at%C3%B3mico) (número de [protones\)](https://es.wikipedia.org/wiki/Prot%C3%B3n), por su [configuración de](https://es.wikipedia.org/wiki/Configuraci%C3%B3n_electr%C3%B3nica)  [electrones](https://es.wikipedia.org/wiki/Configuraci%C3%B3n_electr%C3%B3nica) y sus [propiedades químicas.](https://es.wikipedia.org/wiki/Propiedad_qu%C3%ADmica) Este ordenamiento muestra *tendencias periódicas*, como elementos con comportamiento similar en la misma columna. Las filas de la tabla se denominan [períodos](https://es.wikipedia.org/wiki/Tabla_peri%C3%B3dica_de_los_elementos#Períodos) y las columnas [grupos.](https://es.wikipedia.org/wiki/Tabla_peri%C3%B3dica_de_los_elementos#Grupos) Algunos grupos tienen nombres. Así por ejemplo el grupo 17 es el de los [halógenos](https://es.wikipedia.org/wiki/Hal%C3%B3geno) y el grupo 18 el de los [gases nobles.](https://es.wikipedia.org/wiki/Gases_nobles) La tabla también se divide en cuatro [bloques](https://es.wikipedia.org/wiki/Bloque_de_la_tabla_peri%C3%B3dica) con algunas [propiedades químicas](https://es.wikipedia.org/wiki/Propiedad_qu%C3%ADmica) similares. Debido a que las posiciones están ordenadas, se puede utilizar la tabla para obtener relaciones entre las propiedades de los elementos, o pronosticar propiedades de elementos nuevos todavía no descubiertos o sintetizados. La tabla periódica proporciona un marco útil para analizar el comportamiento químico y es ampliamente utilizada en [química](https://es.wikipedia.org/wiki/Qu%C3%ADmica) y otras [ciencias.](https://es.wikipedia.org/wiki/Ciencia) **1,5**

Existen varias propiedades de la tabla periódica que podemos utilizar para predecir ciertas características y comportamientos de los elementos químicos y los posibles compuestos obtenidos por sus enlaces: número atómico, peso atómico, electronegatividad, polaridad de enlace, dipolos, afinidad electrónica, energía de ionización, características fisicoquímicas de los elementos y sus posibles compuestos como conductividad eléctrica, maleabilidad, puntos de fusión, puntos de ebullición etc.

El radio atómico de un elemento aumenta de arriba hacia abajo y de derecha a izquierda en la tabla periódica. El principal factor es el aumento de la carga formal efectiva al avanzar por una fila, debido a que la carga formal efectiva atrae los electrones incluidos en los niveles exteriores.

#### **Enlace químico:**

Una definición sencilla de un enlace químico, es la fuerza existente entre los átomos que los mantiene unidos una vez que se ha formado un sistema estable. **1,3**

11

ωï

Existen tres tipos de enlaces químicos: enlace sencillo, enlace doble y triple enlace.

Un enlace simple es un enlace sigma y es un enlace compuesto por dos electrones, uno de cada uno de los dos átomos.

 El enlace doble, es la suma de un enlace sigma más uno pi y se forma por dos pares de electrones compartidos.

Un enlace triple es la suma de un enlace sigma más dos pi y se forma por tres pares de electrones compartidos.

Pauling definió el enlace químico entre dos átomos como las fuerzas de enlace entre ellos de una magnitud que conduzcan a la formación de un agregado de estabilidad suficiente que garantice su consideración como una especie molecular independiente. **<sup>6</sup>**

Existen diferentes tipos de enlace químico: enlace covalente, enlace iónico.

# <span id="page-12-0"></span>**2.2 Los Enlaces Iónicos**

Consisten en la transmisión o el préstamo de un electrón entre un átomo y el otro. Es un enlace que se crea entre dos átomos diferentes (uno metálico y otro no metálico), en este proceso un átomo entrega un electrón a otro (proceso que se conoce como transferencia). En este caso un átomo pierde un electrón en tanto que el otro lo gana**.** Un compuesto químico es una combinación específica de átomos que interactúan entre sí, siendo el ciclo de Born– Haber el que describe la formación y estabilidad de los compuestos Iónicos. **1,4**

La fuerza de unión de los materiales iónicos tienen punto de fusión elevada se deben a las fuertes atracciones entre los átomos participantes y el radio iónico:

La estabilidad de los compuestos iónicos es la atracción de iones con diferente carga. Se necesita de un catión (carga positiva) y un anión (carga negativa) para poder realizar un enlace iónico.

Entre más fuerte sea la energía de red de un enlace iónico más energía de disociación se necesitara, ya que es la energía que nos da una idea de la fortaleza del enlace iónico. Debido a esta propiedad los compuestos iónicos son sólidos a temperatura ambiente. Correcto, la fortaleza de los enlaces entre átomos metálicos y no metálicos debe aumentar conforme aumenta la carga de los iones positivos (a menor radio iónico mayor atracción) y al aumento del tamaño del anión, lo que dará como resultado la elevación de los puntos de fusión.

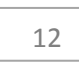

El ciclo de Born- Haber establece, Opción a: Estabilidad de un compuesto iónico Correcto, es un ciclo termoquímico para analizar los factores que contribuyen a la estabilidad de los compuestos iónicos.

La energía de red es la energía necesaria para separar totalmente un compuesto solido iónico en sus iones gaseosos, es una medida de estabilización del compuesto iónico al formarse o al separarse en iones con cargas opuestas.

### <span id="page-13-0"></span>**2.3 El Enlace Covalente.**

En un enlace covalente la fuerza de atracción y repulsión de los átomos se vuelve estable ya que los átomos participantes comparten el par electrones. Estos enlaces tienen clasificaciones de: simples, dobles y triples, esto según la cantidad de electrones que se compartan. Cada electrón que se comparta genera un enlace. Entonces se da un enlace covalente cuando los átomos se combinan mediante el compartimiento de sus electrones de la capa de valencia y se da entre dos átomos no metálicos iguales o diferentes. **5**

Este enlace se forma cuando cada uno de los átomos participa con un electrón y los comparten formando el enlace covalente. Los nuevos enlaces están bien definidos al tener la misma longitud, el mismo ángulo y la misma energía.

Existen tres tipos de enlaces covalentes: polar, no polar y covalente coordinado.

Se forma un enlace covalente polar cuando los átomos tienen diferentes electronegatividades, el átomo más electronegativo ejerce mayor fuerza de atracción de electrones sobre los átomos menos electronegativos. Los átomos ceden y /o comparten electrones de acuerdo a su electronegatividad y eso genera la polaridad. Cuando los dos átomos unidos en un enlace covalente tienen electronegatividad diferente, el par de electrones se encuentran en la nube electrónica que está más cerca del más electronegativo.

\* Se forma un enlace covalente no polar cuando las electronegatividades de los átomos son iguales.

13

ωï

\* Un enlace covalente coordinado, ocurre cuando los átomos que donan el par de electrones para formar un enlace se llaman átomos donadores, mientras que el átomo que acepta el par de electrones para unirse se llama átomo aceptor.

#### <span id="page-14-0"></span>**2.4 Principales Diferencias entre Enlace Iónico y Covalente.**

\*Cada enlace iónico tiene un punto de fusión y ebullición alto, en tanto que los enlaces covalentes suelen tener un punto bajo.

\*En los enlaces iónicos hay una transferencia de electrones (pérdida para uno, ganancia para el otro), pero en los covalentes son compartidos.

\*El enlace iónico surge entre dos átomos diferentes (metálico y no metálico), en tanto que el enlace covalente se da entre dos átomos similares (no metálicos). **<sup>1</sup>**

El enlace iónico es una reacción entre un metal y un no metal, se transfieren electrones de los átomos del metal a los átomos del no metal y se produce un compuesto iónico o electrovalente. Los átomos que pierden electrones se convierten en iones positivos llamados cationes y los que ganan electrones se convierten en iones negativos llamados aniones, estos iones se atraen entre sí y forman un cristal. **<sup>5</sup>** Los compuestos formados por cationes pequeños y altamente cargados y aniones grandes y polarizables tienden a formar enlaces con un marcado carácter covalente. **<sup>3</sup>**

# <span id="page-14-1"></span>**2.5 Teoría de Repulsión de Pares Electrónicos.**

Explica la distribución geométrica basándose en la repulsión que ocurre entre los pares electrónicos alrededor del átomo central. El par de electrones del enlace o del par solitario se toma como un todo electrostático. La disposición espacial de mínima energía es aquella que minimiza las interacciones electrostáticas repulsivas, de manera que determina la mayor separación física entre las cargas eléctricas del mismo signo.

La resultante de estas fuerzas opuestas es una distancia mínima permitida entre los núcleos de dos átomos contiguos. Distancia que se conoce como radio de Vander Waals. Es ésta una fuerza muy importante en biología, porque es uno de los enlaces no covalentes que estabilizan la conformación de las proteínas. La energía del enlace de Vander Waals es de 1– 2 kcal/mol. **2**

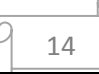

El modelo de repulsión explica el mejor acomodo de un numero dado de pares de electrones de no enlace que minimiza la repulsión entre ellos

De acuerdo con el modelo los pares de electrones en los enlaces múltiples se consideran como una sola región y equivalente a un único par Los pares de electrones de no enlace y los enlaces de las moléculas se acomodan de tal forma que tratan de estorbarse lo menos posible.

El modelo de repulsión de pares electrónicos es la base de la geometría molecular. Los pares de electrones de no enlace y los enlaces de las moléculas se acomodan de tal forma que tratan de estorbarse lo menos posible, es como cuando dos o más globos que al unirse por sus extremos se orientan de modo que apuntan en direcciones opuestas.

Los dominios de electrones de los enlaces múltiples ejercen una fuerza de repulsión sobre los pares de electrones adyacentes mayor que la ejercida por los enlaces sencillos, dado que los dominios de electrones tienen carga negativa se repelen entre sí. Por lo tanto el mejor acomodo de un número dado de dominios de electrones es el que minimiza las repulsiones entre ellos.

Así un dominio axial experimenta mayor repulsión que un dominio ecuatorial, pues en una posición axial el dominio electrónico está situado a 90 grados por lo cual experimenta mayor repulsión. Un dominio ecuatorial está colocado a 120 grados por lo cual experimenta menor repulsión.

#### <span id="page-15-0"></span>**2.6 La Teoría del Enlace de Valencia**

Intenta explicar cómo dos átomos se enlazan entre sí, buscando así presentar una interpretación satisfactoria para los enlaces covalentes.

En esta teoría lo que está incluido es la combinación de dos orbitales atómicos de dos átomos distintos. Considerando las interacciones de los diversos electrones de la capa de valencia, como si se hiciera que los átomos se acercaran desde el infinito**. <sup>5</sup>** Siendo así, se busca estudiar y explicar cómo es que se da un enlace covalente. Actualmente hay diversos modelos y teorías que explican un enlace covalente, sin embargo, históricamente esta fue la primera teoría en hacer esto.

15

En la teoría del enlace valencia solo se puede compartir un par de electrones entre los átomos participantes para formar un enlace. El traslape de orbitales permite a dos electrones o más de spin opuesto, compartir el espacio común entre los núcleos y formar así un enlace covalente, sencillo, doble o triple. Además explica los enlaces covalentes en términos de orbitales atómicos puros hacia orbitales híbridos para explicar el enlace covalente.

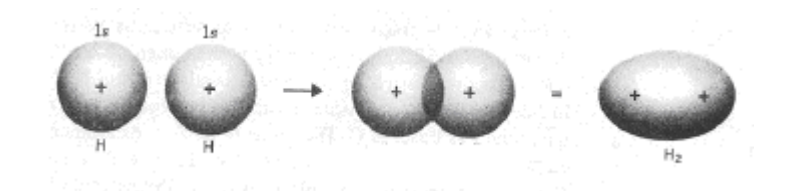

#### <span id="page-16-0"></span>**2.7 La Teoría del Orbital Molecular**

Es la segunda aproximación al estudio del enlace covalente, y la más ampliamente empleada para explicar la estructura y la geometría de muchos sólidos inorgánicos. El punto de partida consiste en asumir que si los dos núcleos implicados en el enlace se ubican a la distancia de equilibrio, los electrones no se alojarán en los orbitales atómicos de cada elemento, sino en los orbitales moleculares, que son análogos a los atómicos, y que presentan características similares, según la teoría del orbital molecular (TOM) los orbitales de los átomos que se enlazan se solapan dando lugar a una serie de orbitales extendidos a toda la molécula (orbitales moleculares).**2,5**

La teoría del orbital molecular explica:

La posición de los electrones en orbitales, los átomos de la molécula se acercan y los orbitales atómicos se unen, la teoría del orbital molecular describe a los electrones de las moléculas empleando funciones llamadas orbitales moleculares:

Según la teoría del orbital molecular, la estabilidad y fuerza de enlace está dado por su orden de enlace, en la teoría del orbital molecular el orden de enlace entre dos átomos se define como la mitad de la diferencia entre el número de electrones enlazantes y el número de electrones antienlazantes. A nivel atómico, el orden de enlace es la cantidad de pares de electrones que se encuentran enlazados entre dos átomos. Por ejemplo, en el caso de la molécula de nitrógeno (N≡N), el orden de enlace es 3 porque existen 3 enlaces químicos que vinculan a los 2 átomos de nitrógeno, en el acetileno H-C≡C-H el orden de enlace entre los dos átomos de carbono es 3 y el orden de enlace C-H es 1.

# <span id="page-17-0"></span>**2.8 Evaluación del Enlace Intermedio entre Iónico y Covalente.**

**El Enlace Iónico**. Es un enlace que se crea entre dos átomos diferentes (uno metálico y otro no metálico), en este proceso un átomo entrega un electrón a otro (proceso que se conoce como transferencia). En este caso un átomo pierde un electrón en tanto que el otro lo gana. **Principales diferencias entre enlace iónico y covalente**.

- Cada enlace iónico tiene un punto de fusión y ebullición alto, en tanto que los enlaces covalentes suelen tener un punto bajo.
- En los enlaces iónicos hay una transferencia de electrones (pérdida para uno, ganancia para el otro), pero en los covalentes son compartidos.
- El enlace iónico surge entre dos átomos diferentes (metálico y no metálico), en tanto que el enlace covalente se da entre dos átomos similares (no metálicos).
- El enlace en la mayoría de los compuestos se encuentra entre estos dos extremos es decir de carácter intermedio se basa en la distorsión del ion. Se cree que el ion cargado positivamente atrae y deforma la nube electrónica del anión, la nube electrónica del ion negativo esta desplazada hacia el catión, la deformación del ion puede conducir a compuestos que son más covalentes que iónicos; por lo tanto, el grado de carácter covalente que tiene un compuesto corresponde a la distorsión del ion**. 5**
- La facilidad con que se distorsiona un anión depende de su carga y tamaño.
- La habilidad de un catión de distorsionar la nube electrónica de un anión vecino también depende del tamaño y carga. **<sup>5</sup>**
- **Polaridad del enlace.** Es útil para describir la forma en que se comparten electrones entre los átomos, en **un enlace covalente no polar**, los electrones se comparten equitativamente entre los átomos.
- En **un enlace covalente polar**, uno de los átomos ejerce mayor atracción sobre los electrones de enlace del otro átomo.
- \*\*\* Si la diferencia en la capacidad relativa para atraer electrones es lo bastante grande, se forma un enlace iónico. **1,2**

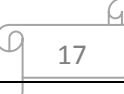

La polaridad de un enlace químico se da cuando existe una distribución asimétrica de la nube electrónica del enlace en torno a los dos átomos que forman dicho enlace. Esto sucede cuando ambos átomos tienen distinta electronegatividad.

Momento dipolar. Cuando dos átomos se hallan enlazados químicamente, y sus electronegatividades son distintas, el de mayor electronegatividad atraerá a los electrones hacia sí, dando lugar a dos cargas opuestas en el enlace. El momento dipolar de enlace es el producto entre el valor de las cargas y la distancia que las separa, o sea la longitud del enlace. Cuando los dos átomos unidos mediante enlace covalente tienen electronegatividad diferente, la nube electrónica está más cerca del más electronegativo. El enlace se llama polar.

Esta distribución de dos cargas de la misma magnitud y signo contrario se llama dipolo, y su efecto se mide por el momento dipolar, magnitud vectorial cuyo módulo es el valor de las cargas por la distancia que las separa. Al tratarse de una magnitud vectorial, se representa por un vector orientado hacia el elemento más electronegativo del dipolo (H→Cl). **3,5**

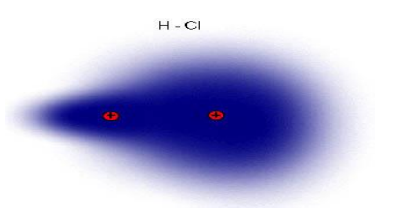

### <span id="page-18-0"></span>**2.9 Clases de Enlace Tipo Vander Waals**

- Orientación: interacción dipolo permanente-dipolo permanente.
- Inducción: interacción dipolo permanente-dipolo inducido.
- Dispersión [\(Fuerzas de London\)](https://www.ecured.cu/index.php?title=Fuerzas_de_London&action=edit&redlink=1): dipolo instantáneo-dipolo instantáneo.

Fuerzas dipolo- dipolo, se da en moléculas polares neutras y se atraen cuando el extremo positivo de una de ellas está cerca del extremo negativo de otra. Estas fuerzas son eficaces cuando las moléculas polares están muy juntas y generalmente son más débiles que las fuerzas ion – dipolo. No puede haber fuerzas dipolo-dipolo entre átomos y moléculas no polares.

18

La interacción dipolo permanente- dipolo inducido se establece entre sustancias no polares, se dice que el dipolo del átomo o molécula no polar es un dipolo inducido. Porque la separación de sus cargas positiva y negativa se debe a la proximidad de un ion o una molécula polar. La atracción entre un ion y el dipolo inducido se conoce como interacción ion – dipolo, mientras que la atracción entre una molécula polar y el dipolo inducido se conoce como interacción dipolo-dipolo.

El carácter polarizables de los gases que contienen átomos o moléculas no polares les permite condensarse, en un átomo de Helio los electrones se mueven a cierta distancia del núcleo, en un instante cualquiera los átomos pueden tener un momento dipolar generado por las posiciones específicas de los electrones. Este momento dipolar se denomina dipolo instantáneo porque solo dura una pequeña fracción de segundo, en otro instante los electrones cambian de posición y el átomo tiene un nuevo dipolo instantáneo; sin embargo en un tiempo promedio el átomo no tiene momento dipolar porque los dipolos instantáneos se cancelan entre sí.

#### <span id="page-19-0"></span>**2.10 El Enlace Metálico y los Compuestos de Coordinación.**

El enlace metálico es la fuerza de atracción producida por los cationes de un metal y el mar de electrones de valencia deslocalizados a lo largo del sólido.

En un metal los electrones de valencia están deslocalizados (debido a su baja energía de ionización) sobre el cristal entero. De hecho, un metal se puede imaginar como una estructura de cationes inmersos en un "mar" de electrones de valencia.

La fuerza de atracción entre los iones y los electrones es muy fuerte lo cual explica la resistencia mecánica de los metales, además la movilidad de los electrones explica su conductividad eléctrica.

El enlace Metálico se presenta en todos los metales y también en algunas aleaciones, por ejemplo: latón (Cu +Zn), bronce (Cu +Sn), etc

Los **Compuestos de coordinación** [Co (NH<sub>3</sub>)<sub>6</sub>Cl<sub>3</sub>], [Ag (NO<sub>3</sub>)<sub>2</sub>], [Cu (NH<sub>3</sub>)<sub>4</sub>]<sup>2+</sup> son compuestos de metales con moléculas o grupos aniónicos, llamados ligantes. Los metales más comunes en estos compuestos son los de transición, Fe, Cu, Ni, Pt, etc. y los ligantes se caracterizan por poseer átomos con pares de electrones libres, tales como H<sub>2</sub>O, NH<sub>3</sub>, CN<sup>-</sup>, CO, Cl<sup>-</sup>, etilendiamina y muchos más. Los colores que se asocian con la química no sólo son hermosos, sino que son informativos y proporcionan percepciones de la estructura y enlaces de la materia. Un grupo importante de compuestos coloridos lo constituyen los de los metales de transición.**6,9**

Este tipo de compuestos presenta isómeros y son compuestos que poseen la misma fórmula molecular, pero tienen distinta forma y por lo tanto diferentes propiedades.

# <span id="page-20-0"></span>**2.11 LaTeoría del Mar de Electrones.**

Explica las características de los metales como ductilidad, maleabilidad, conducción térmica. Y es debido a que el flujo de corriente se lleva a cabo sin que los átomos se desplacen dentro de la estructura metálica y se debe al flujo de electrones en el interior del metal. **1,2** Es debido a la movilidad y saltos energéticos de los electrones. Correcto, dado que son estados energéticos permisible. Correcto, dado que los átomos metálicos forman enlaces con muchos vecinos.

# <span id="page-20-1"></span>**2.12 La Teoría de Bandas**

Según la cual se describe la estructura [electrónica](https://es.wikipedia.org/wiki/Electr%C3%B3nica) de un material como una estructura de bandas electrónicas, o simplemente estructura de bandas de energía. La teoría se basa en el hecho de que en una molécula los [orbitales](https://es.wikipedia.org/wiki/Orbital_at%C3%B3mico) de un [átomo](https://es.wikipedia.org/wiki/%C3%81tomo) se solapan produciendo un número [discreto](https://es.wikipedia.org/wiki/Discreto) de orbitales moleculares. Para que un material sea buen conductor del corriente eléctrico debe haber poca o ninguna separación entre la **Banda de conducción y la Banda de valencia** (que pueden llegar a solaparse), son tan pequeñas estas diferencias de energía que se consideran bandas. De manera que los electrones puedan saltar entre las bandas. Una banda de conducción es como un recipiente de electrones parcialmente lleno de tal manera que la conductividad eléctrica es el movimiento de las partículas cargadas (electrones), desde un medio de transmisión a otro (orbitales vacíos). De la forma más simple y clara, es la capacidad presente en un elemento, medio o espacio físico para conducir la electricidad, es decir para transferir le energía eléctrica y térmica.

Los electrones disponibles para formar enlaces metálicos no llenan en su totalidad los orbitales moleculares disponibles y por lo tanto pueden pasar a los otros orbitales vacíos para generar la conductividad eléctrica y térmica. Una banda de conducción es como un recipiente

de electrones parcialmente lleno de tal manera que la conductividad eléctrica es el movimiento de las partículas cargadas (electrones), desde un medio de transmisión a otro (orbitales vacíos). De la forma más simple y clara, es la capacidad presente en un elemento, medio o espacio físico para conducir la electricidad, es decir para transferir le energía eléctrica y térmica.

# <span id="page-21-0"></span>**2.13 Teoría del Campo Cristalino.**

Explica las propiedades magnéticas y el color de los compuestos de coordinación (metales de transición), que guardan relación con la presencia de electrones d en los orbitales del metal. La capacidad del metal de atraer hacía sí ligandos como el agua es una interacción acido – base de Lewis.

La base es el ligando que dona un par de electrones a un orbital vacío idóneo del metal.**2,3**

# <span id="page-21-1"></span>**2.14 El Modelo del Enlace Covalente Coordinado.**

Existe un tipo especial de enlace covalente en el cual, en lugar de aportar un electrón cada átomo en el enlace, los dos electrones son aportados por un mismo átomo. Este tipo de enlace recibe el nombre de enlace covalente coordinado o enlace covalente dativo. Enlace covalente coordinado: enlace en el cual uno de los átomos cede los dos electrones tal es el caso del B-N.

También se puede representar el enlace covalente coordinado con los diagramas o estructuras de Lewis, aunque es habitual hallarlo, adicionalmente, encerrado entre corchetes, dado que habitualmente se trata de iones poliatómicos. **9,5**

### <span id="page-21-2"></span>**2.15 Química Descriptiva y Periodicidad.**

Conocer y relacionar los conceptos como: número atómico, masa atómica, electronegatividad, radio atómico, afinidad electrónica, polaridad de enlace, así como entender las diversas teorías que nos proporcionan el entendimiento para conocer y comprender las características fisicoquímicas de los elementos en la tabla periódica y su relación con los otros elementos, para formar los diferentes tipos de enlaces que darán como resultado la formación de nuevas

М.

moléculas con propiedades físico-químicas y geométricas diferentes, las cuales tendrán un uso en nuestra vida diaria.

El átomo es una partícula increíblemente pequeña; es decir, es la mínima porción de la materia, capaz de tener existencia independiente y ser divisible, con capacidad de combinación.

Desde el punto de vista de la divisibilidad de la materia, el átomo es una porción más pequeña y última de la materia que se puede obtener por procedimientos químicos.

Desde el punto de vista moderno, el átomo es un sistema de energía en equilibrio, debido a que presentan igual número de protones y electrones, por esta razón, es neutro.

Una molécula es un grupo [eléctricamente](https://es.wikipedia.org/wiki/Carga_el%C3%A9ctrica) neutro y suficientemente estable de al menos dos [átomos](https://es.wikipedia.org/wiki/%C3%81tomos) en una configuración definida, unidos por [enlaces químicos](https://es.wikipedia.org/wiki/Enlace_qu%C3%ADmico) fuertes [\(covalentes](https://es.wikipedia.org/wiki/Enlace_covalente) o [enlace iónico\)](https://es.wikipedia.org/wiki/Enlace_i%C3%B3nico). **1,8**

#### <span id="page-22-0"></span>**2.15.1 Radio Atómico.**

El radio atómico se define como la mitad de la distancia entre 2 núcleos atómicos adyacentes de un elemento. En un [grupo](https://es.wikipedia.org/wiki/Tabla_peri%C3%B3dica_de_los_elementos#Grupos) cualquiera, el radio atómico aumenta de arriba abajo con la cantidad de [niveles de energía.](https://es.wikipedia.org/wiki/Nivel_energ%C3%A9tico) Al ser mayor el nivel de energía, el radio atómico es mayor. En los [períodos,](https://es.wikipedia.org/wiki/Tabla_peri%C3%B3dica_de_los_elementos#Períodos) el radio atómico aumenta de derecha a izquierda, ya que al ir hacia la derecha, el número atómico (Z) aumenta en una unidad al pasar de un elemento a otro, es decir, hay un aumento de carga nuclear por lo que los electrones son atraídos más fuertemente hacia el núcleo disminuyendo así el radio atómico.

El radio atómico puede ser [covalente](https://es.wikipedia.org/wiki/Radio_covalente) o [metálico.](https://es.wikipedia.org/wiki/Enlace_met%C3%A1lico)

### <span id="page-22-1"></span>**2.15.2 Afinidad Electrónica.**

Es una medida de la fuerza con la que un átomo atrae electrones adicionales. También se define como el cambio de energía que ocurre cuando un átomo en estado gaseoso acepta un electrón para formar un anión.

ωï

# <span id="page-23-0"></span>**2.15.3 Energía de Ionización.**

Es la energía mínima necesaria para quitar un electrón de un átomo en estado gaseoso en su estado fundamental, es la energía que hay que suministrar a un átomo neutro, gaseoso y en estado fundamental para que ceda un electrón más externo. Dentro de cada grupo, la energía de ionización disminuye al aumentar el número atómico.

Las energías de ionización de los elementos de transición aumenta conforme avanzamos de izquierda a derecha en un periodo, la energía de ionización aumenta de izquierda a derecha en la tabla periódica y disminuye de arriba hacia abajo y dentro de cada grupo y disminuye al aumentar el número atómico.

#### <span id="page-23-1"></span>**2.15.4 Electronegatividad.**

Es la capacidad de un átomo en una molécula para atraer electrones hacia el mismo, sirve para estimar si un enlace dado es covalente polar, covalente **no polar o iónico.** La electronegatividad es una propiedad periódica que se utiliza para determinar si un enlace es covalente polar, no polar o iónico, y es la capacidad de un átomo para atraer electrones hacia el mismo, formando así un enlace y esa propiedad genera polaridad. En la tabla periódica la electronegatividad va de izquierda a derecha y de abajo hacia arriba

#### Ejemplos:

Enlace polar: polar **HF 4.6- 2.1= 1.9**, HF es un compuesto polar porque uno de ellos (F) ejerce mayor atracción sobre los electrones del otro (H).

Enlace no polar: **F2 4.0 – 4.0 =0**, el F<sup>2</sup> es un compuesto no polar porque los electrones se comparten equitativamente y la diferencia de electronegatividades es cero**,** pero cuando son iguales se obtiene el enlace covalente puro.

### <span id="page-23-2"></span>**2.15.5 Carácter Metálico y no Metálico.**

El carácter metálico en la tabla periódica aumenta de derecha a izquierda a lo largo de un periodo y de arriba hacia debajo de un grupo, los metales tienen electronegatividades bajas, tienden a formar cationes y casi siempre adquieren números de oxidación positivos en sus compuestos. Por lo tanto los metales alcalinos se encuentran a la izquierda y están en el grupo uno, es decir, tienen más carácter metálico que los de transición.

# <span id="page-24-0"></span>**2.15.6 Entalpia de Enlace.**

Es la fuerza de un enlace covalente y es el cambio de entalpia molar que ocurre cuando se rompe un enlace dado. La entalpia de enlace es la variación de energía o calor liberado, en condiciones estándar que acompaña a la reacción de formación de un mol de enlace a partir de los átomos aislados en estado gaseoso. Recuerda que existen entalpias de formación y disociación y es una variación de entalpia molar que ocurre cuando se forma o se rompe un enlace liberando cierta cantidad de energía.

u.

#### <span id="page-25-0"></span>**3. METODO.**

 Se desarrolló una Aula Virtual de Química II con el propósito de que los alumnos de las carreras de Q.F.B, I.Q Y BIOLOGIA que cursan un tronco común de Química II en la Facultad de Estudios Superiores Zaragoza, tengan el apoyo externo, virtual en línea, en casa, los 365 días del año, los siete días de la semana, las 24 h del día, de tal forma que esta plataforma modular de aprendizaje virtual, además de un blog y algunos sitios de internet con los contenidos de los cursos de la asignatura de Química II coadyuven en el aprendizaje, esclareciendo las dudas que quizás en su momento por pena o tiempo el alumno no pueda resolver en el modo presencial frente al asesor. De tal forma que el alto índice de reprobación de esta asignatura disminuya, así como el índice de deserción de la materia, el aula virtual consto de exámenes de autoevaluación para saber el grado de avance en el conocimiento significativo de la materia y mejoren su rendimiento académico con sus profesores presenciales.

# <span id="page-26-0"></span>**4. HIPÓTESIS.**

 Al tener acceso a esta herramienta tecnológica y con la creación del aula virtual de química II, donde se incorporaron temas, objetivos, cuestionarios, videos, blogs, el alumno a la par que estudio, se evaluó de forma casi inmediata y conoció el nivel verdadero de conocimiento adquirido; lo cual le permitió hacer uso de las herramientas tecnológicas y rendimiento académico, con lo cual disminuirá el índice de reprobación y deserción en esta materia.

L

# <span id="page-27-0"></span>**5. OBJETIVOS.**

- El alumno logro reafirmar su conocimiento sobre la materia de química II con material interactivo como videos, blogs y cuestionarios.
- El aula virtual de Química II ayudo al alumno a evaluarse de manera casi instantánea y medir su nivel de aprendizaje, con los exámenes virtuales.
- $\triangleright$  A través del aula virtual y con el material didáctico, el alumno mejoro su rendimiento, por lo tanto, se espera disminuir el índice de reprobación en la materia de química II.
- $\triangleright$  Se incrementó gradualmente la participación e interacción de los alumnos con estos recursos digitales, además de la interacción alumno-profesor, con estos recursos digitales, se solucionarán algunos temas propuestos en la asignatura de Química II, y se mejorara el rendimiento de los alumnos inscritos a la materia.

ωï

# **6. RESULTADOS.**

Los resultados obtenidos de las encuestas de los alumnos participantes se muestran a continuación:

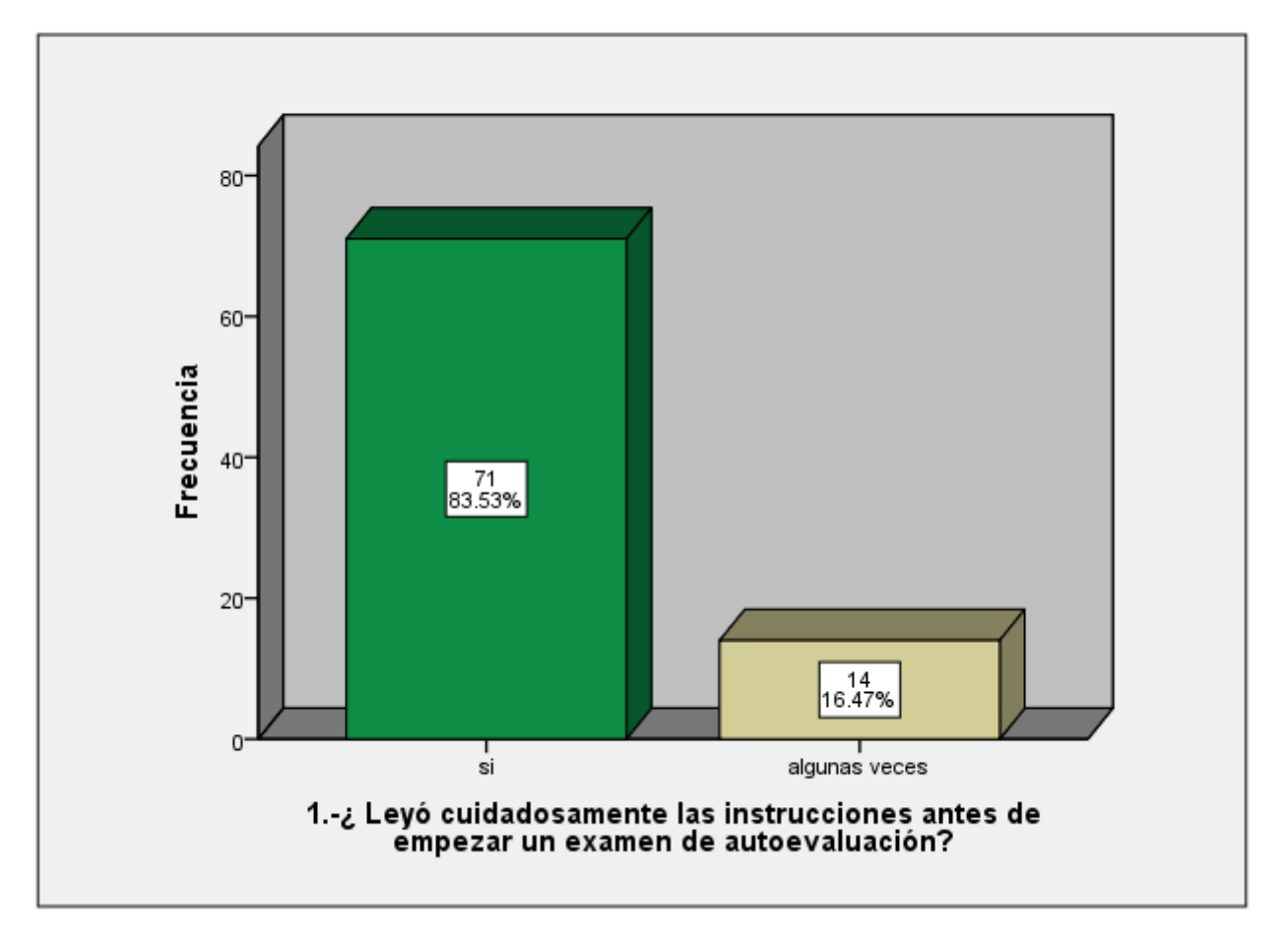

**La grafica No 1 nos muestra que el 83.53% de los alumnos de la prueba, si leyeron cuidadosamente las instrucciones, mientras que el 16.47% solo algunas veces las leyeron.**

L

G )

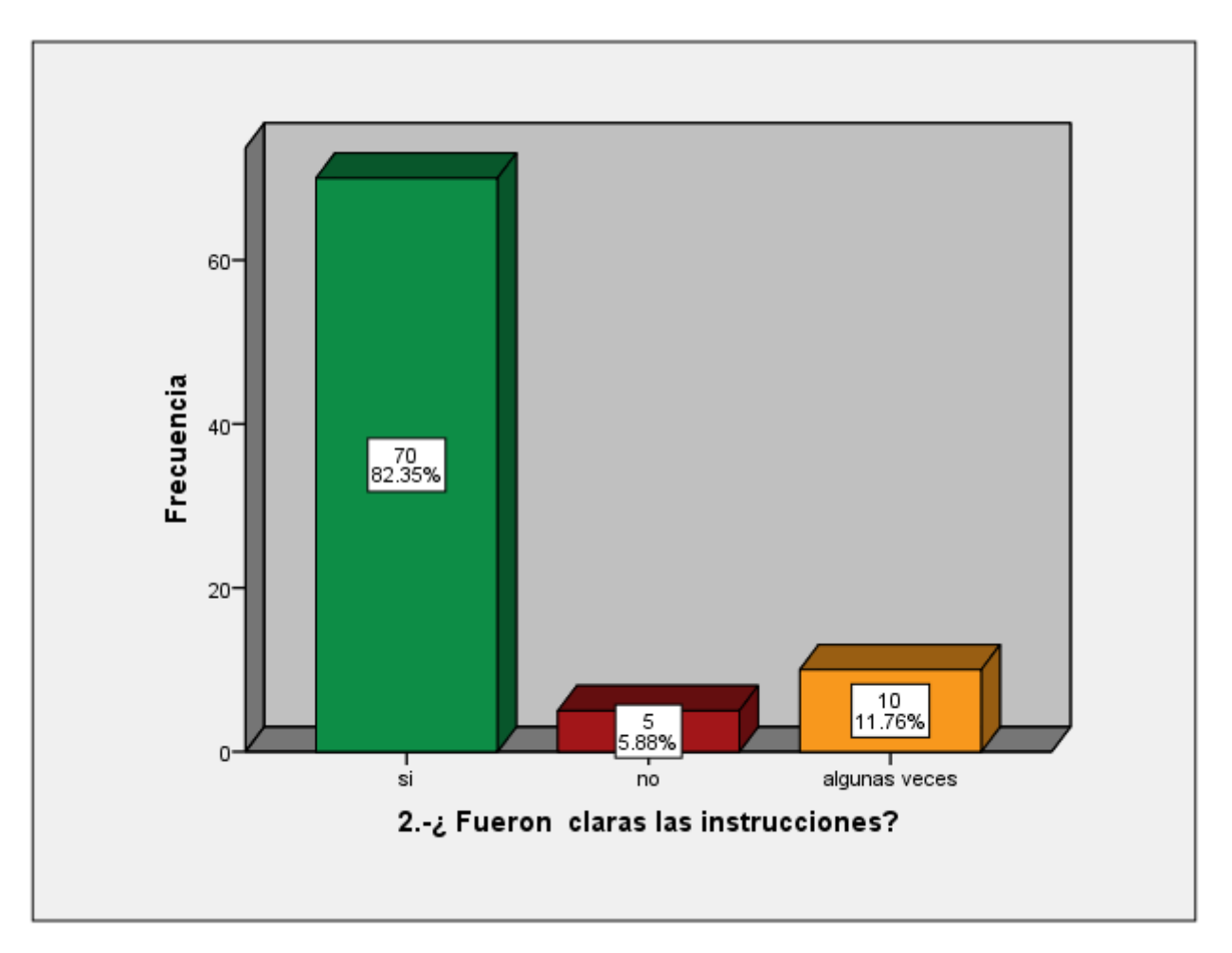

**Esta grafica nos ilustra que para el 82.35% de alumnos de prueba, las instrucciones fueron claras, para el 5.88% NO fueron claras y para el 11.76% ALGUNAS VECES fueron claras.**

Q

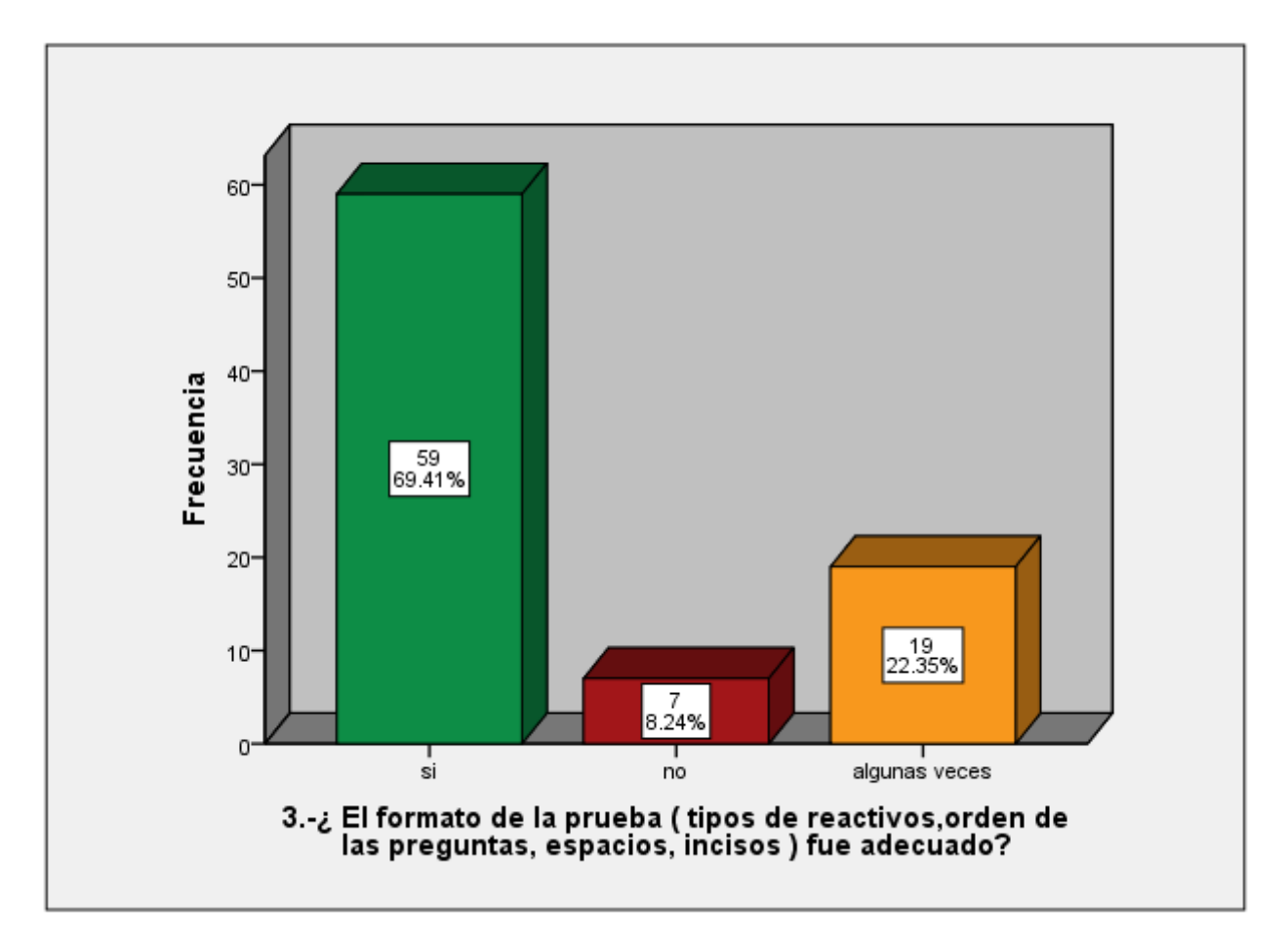

**La grafica No 3 muestra que el 69.41% de los alumnos de prueba consideran que el formato de la prueba fue adecuado, el 8.24%no lo considera adecuado y el 22.35% algunas veces lo considera adecuado.**

C

G )

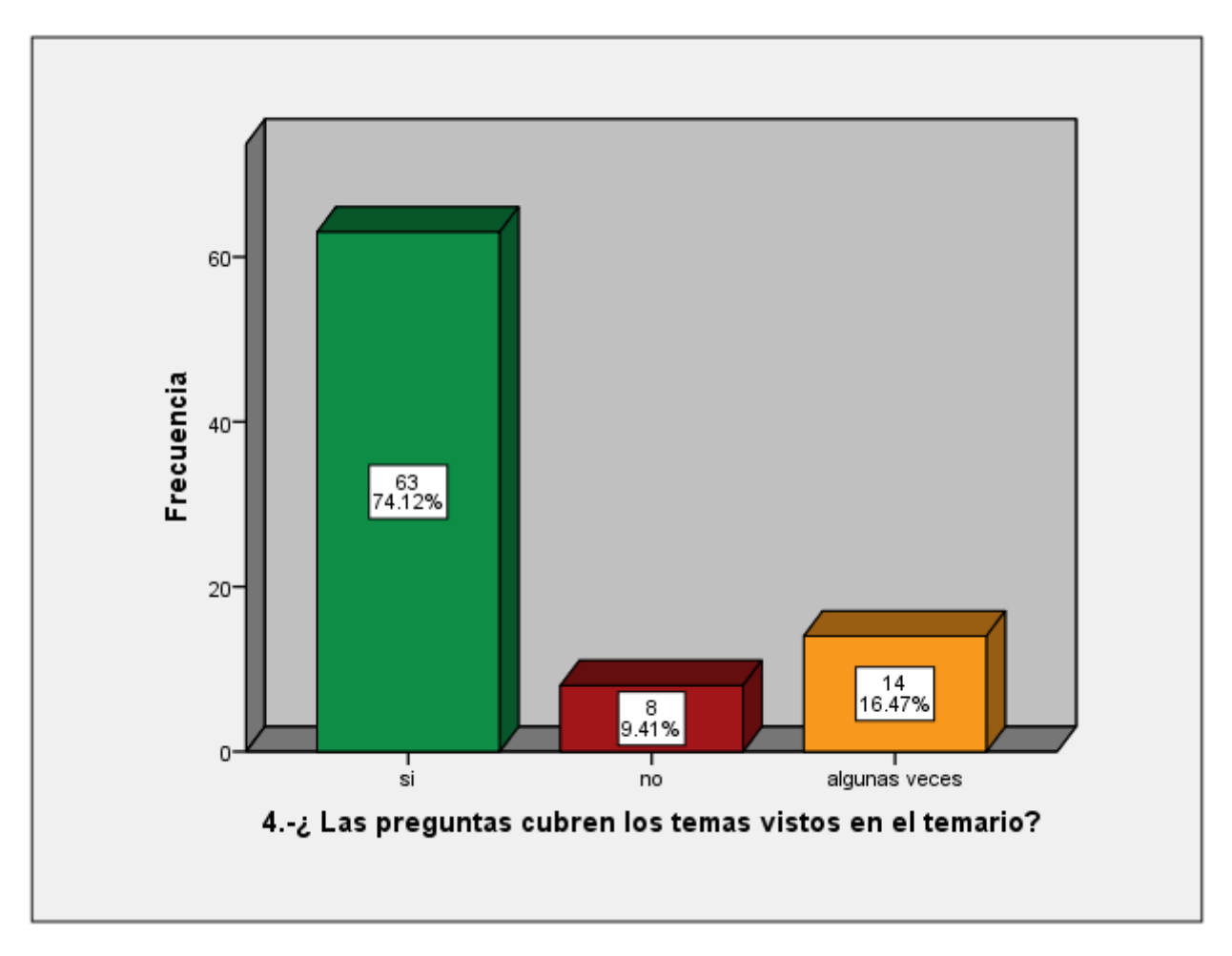

**La siguiente grafica muestra que el 74.12% de los alumnos, considera que las preguntas SI cubren los temas vistos en el temario, el 9.41% considera que NO cubren los temas y 16.47% considera que ALGUNAS VECES cubren los temas.**

Q

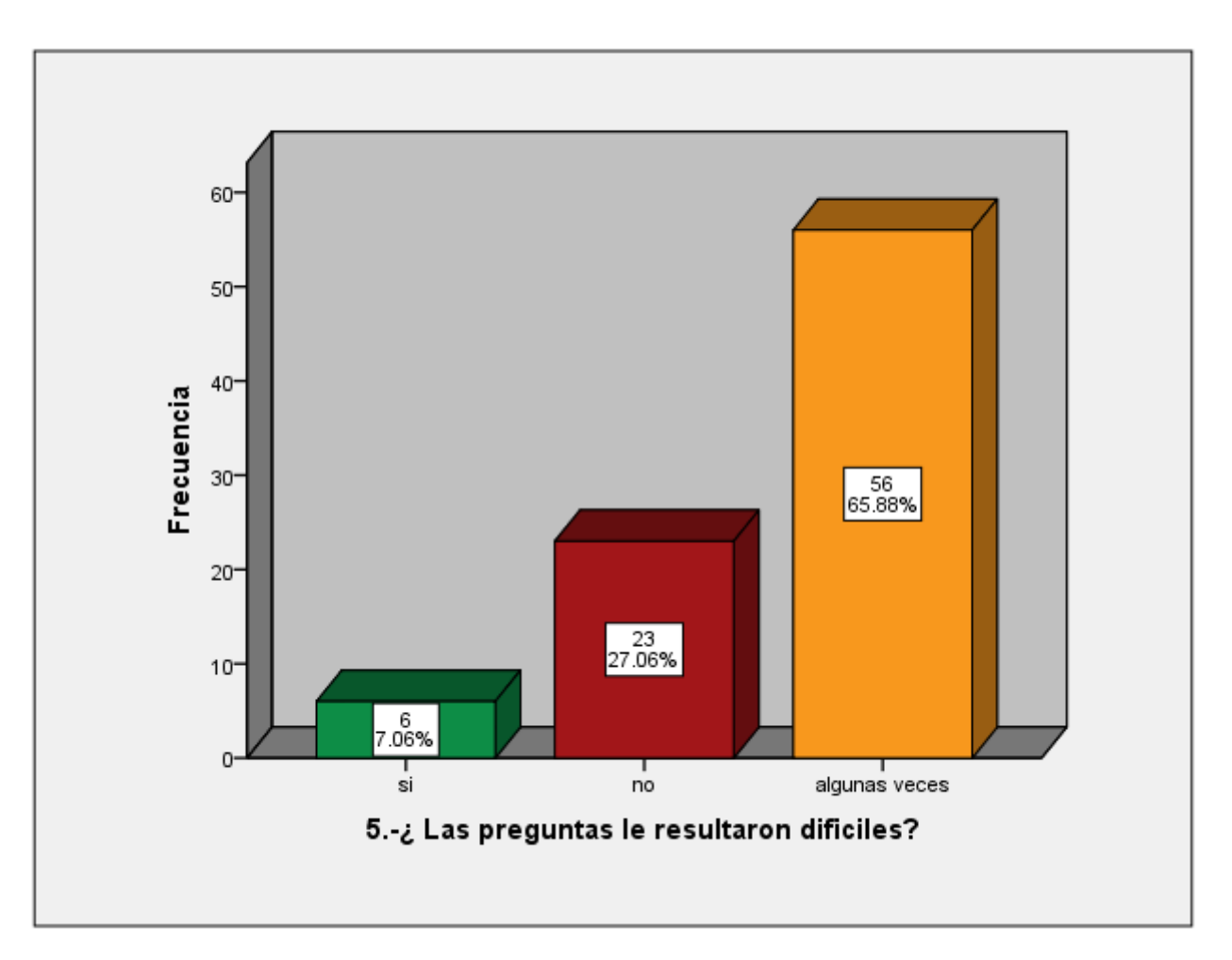

**Esta grafica ilustra claramente que solo al 7.06% de los alumnos de prueba SI les resultaron difíciles las preguntas, al 27.06% NO le resultaron difíciles y al 65.88% ALGUNAS VECES les resultaron difíciles.** 

Q

ω

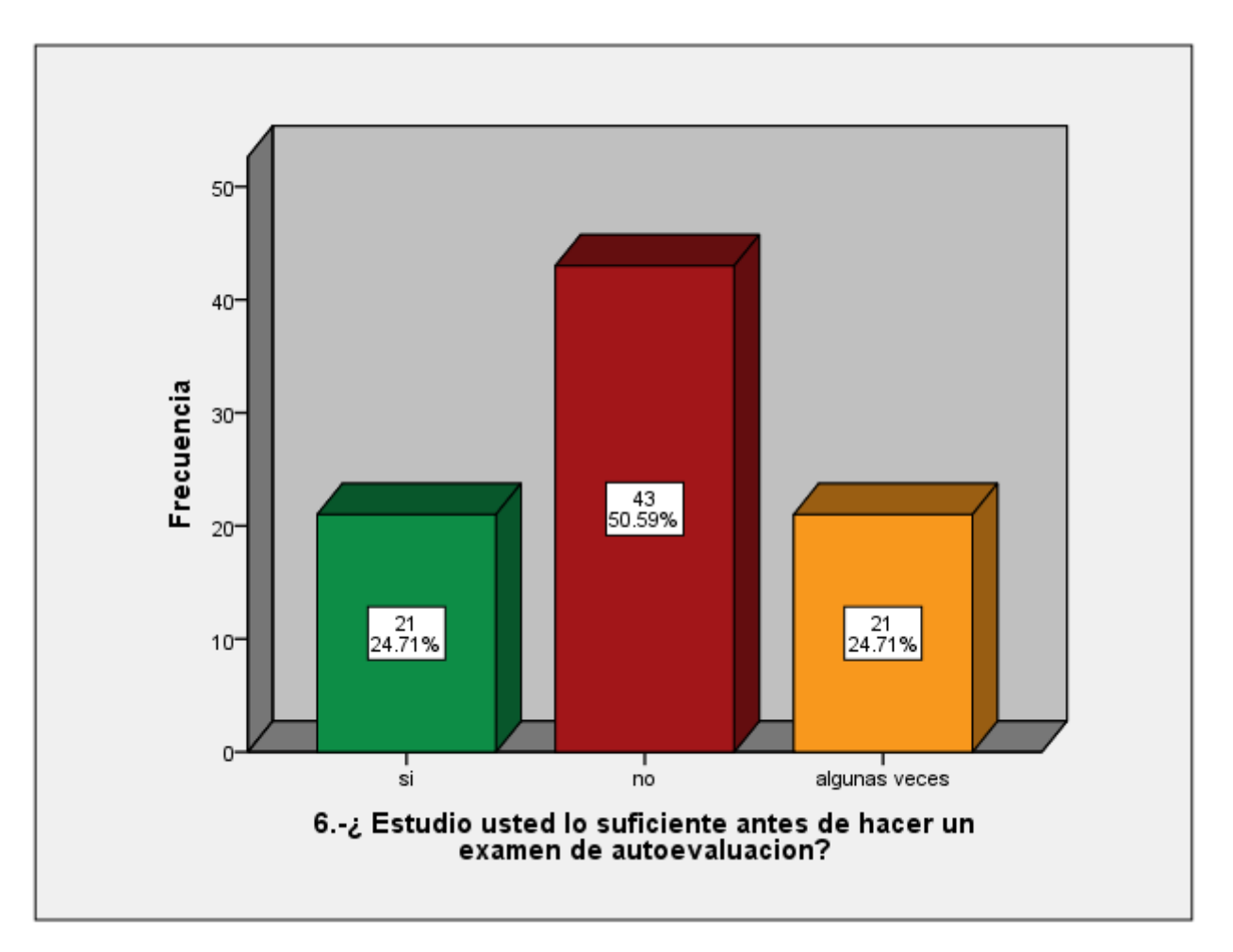

**La grafica No 6 refleja que solo el 24.71% de los alumnos SI estudio lo suficiente para el examen de autoevaluación, el 59.59% NO estudio lo suficiente y el 24.71% ALGUNAS VECES estudio para el examen de autoevaluación.**

C

М.

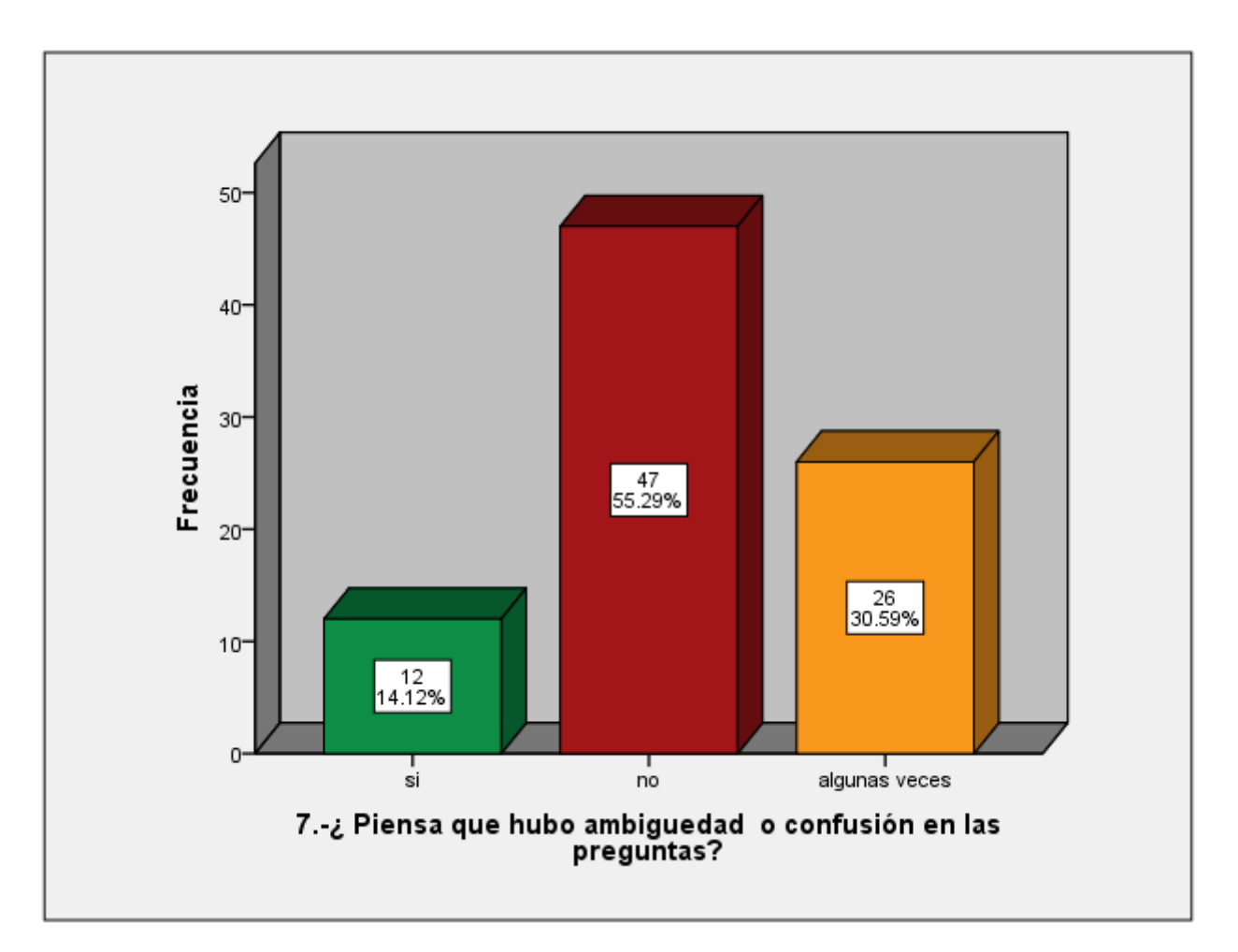

**La grafica No 7, muestra que al 14.12% de alumnos de prueba consideran que, SI hubo ambigüedad o confusión en las preguntas, el 55.29% consideran que NO hubo ambigüedad y el 30.59% de alumnos considera que hubo ambigüedad o confusión en las preguntas ALGUNAS VECES.**

C

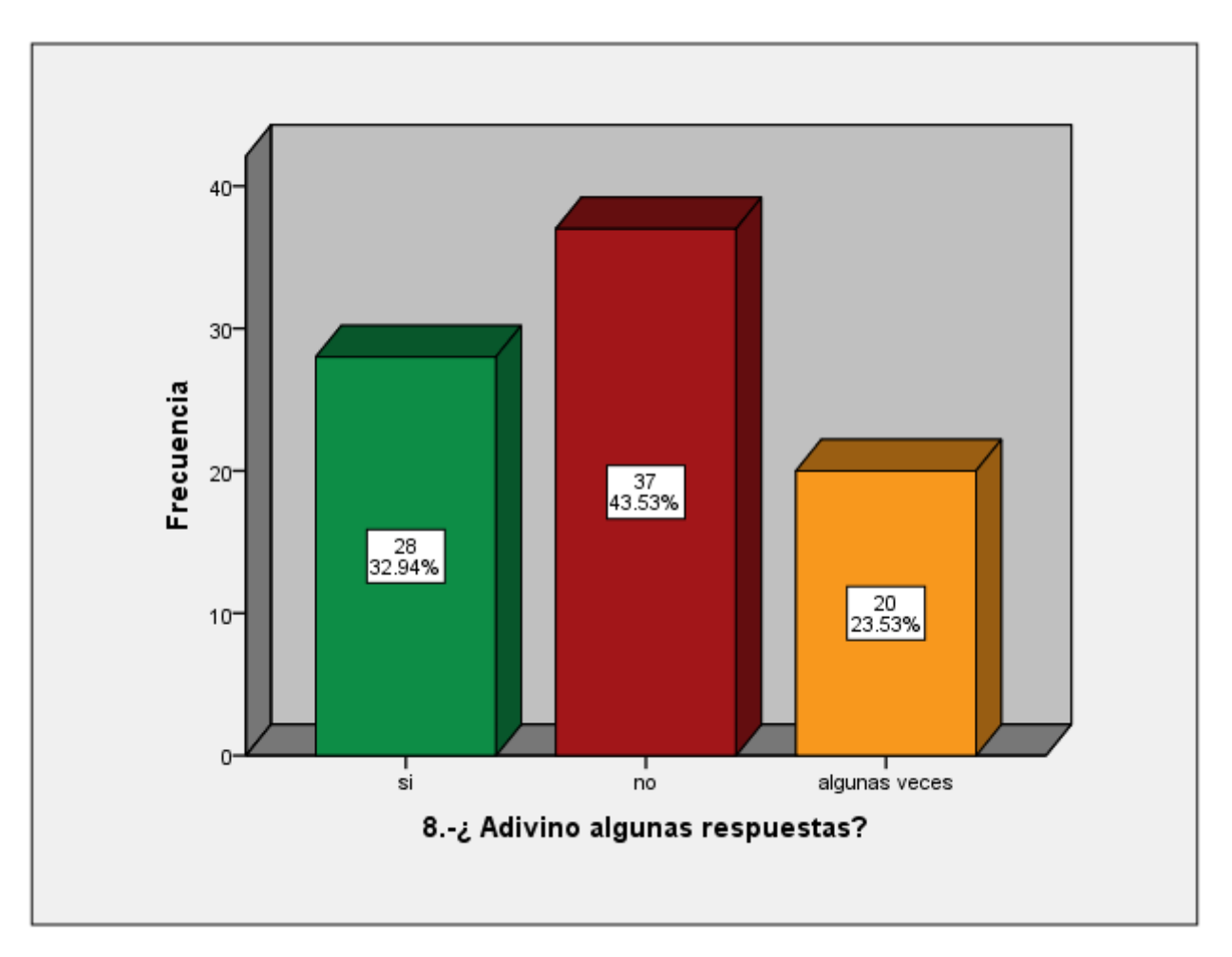

**En esta grafica podemos apreciar que el 32.94% de los alumnos de prueba adivinaron alguna respuesta, el 43.53% no adivinaron alguna respuesta y el 23.53% algunas veces adivinaron alguna respuesta.**

Q

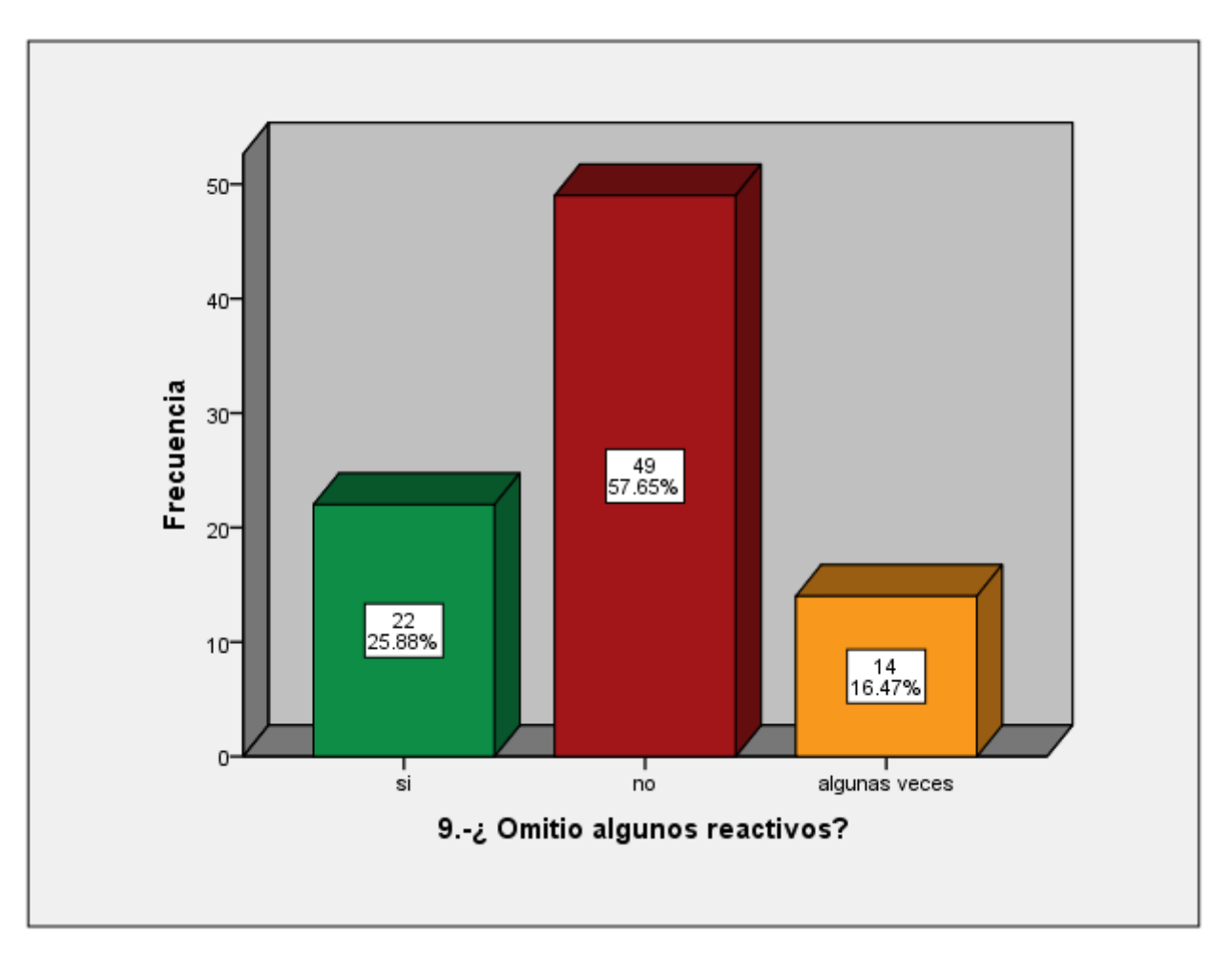

**La grafica No 9 refleja que el 25.86% de alumnos, SI omitió algún o algunos reactivos, el 57.65% NO omitió reactivos y el 16.47% omitió algunos reactivos ALGUNAS VECES.**

Q

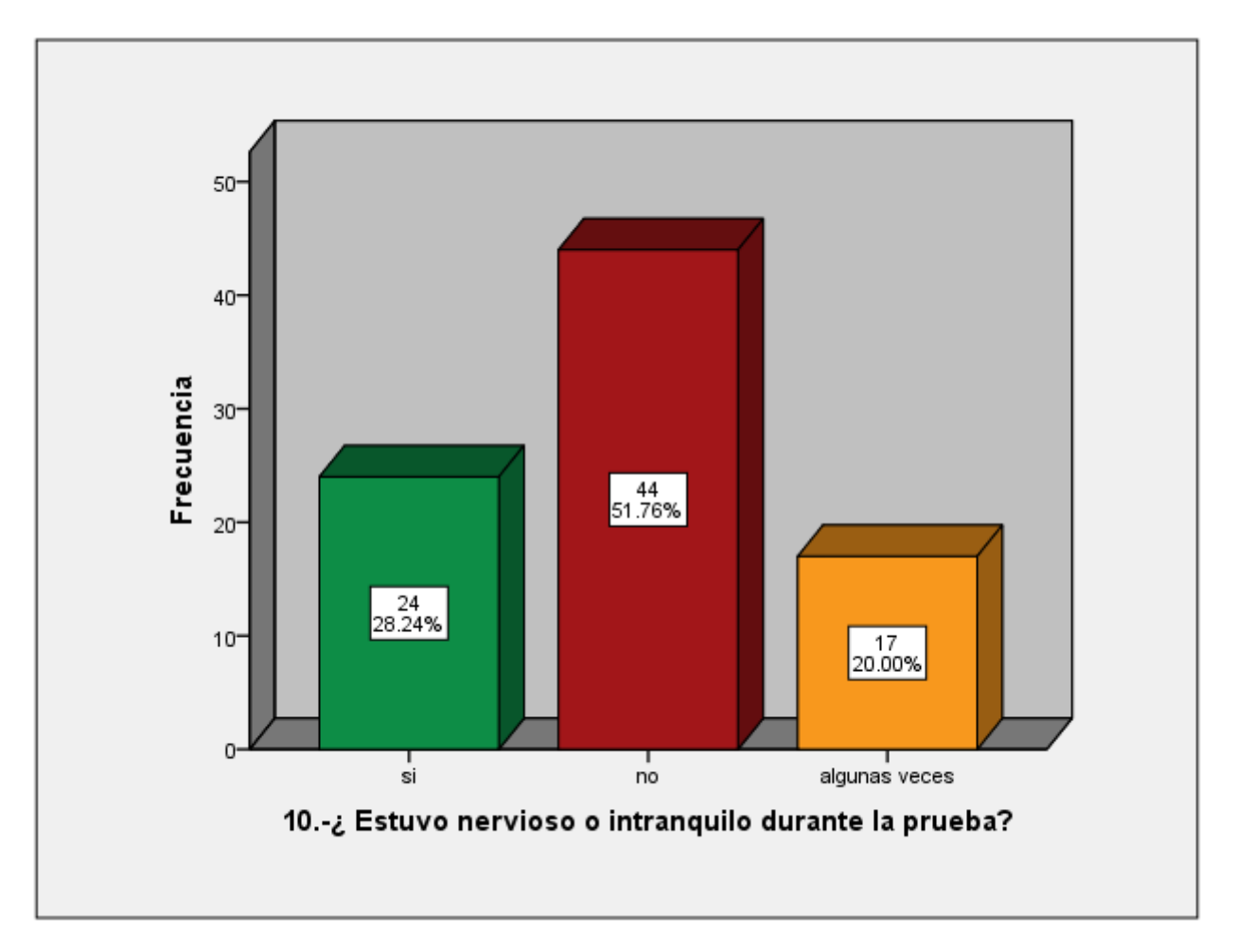

**En esta grafica se observa cómo el 28.24% de alumnos encuestados ESTUVO nervioso o intranquilo durante el test, el 51.76% NO estuvo nervioso y el 20.00% ALGUNAS VECES estuvo nervioso.**

C

ωï

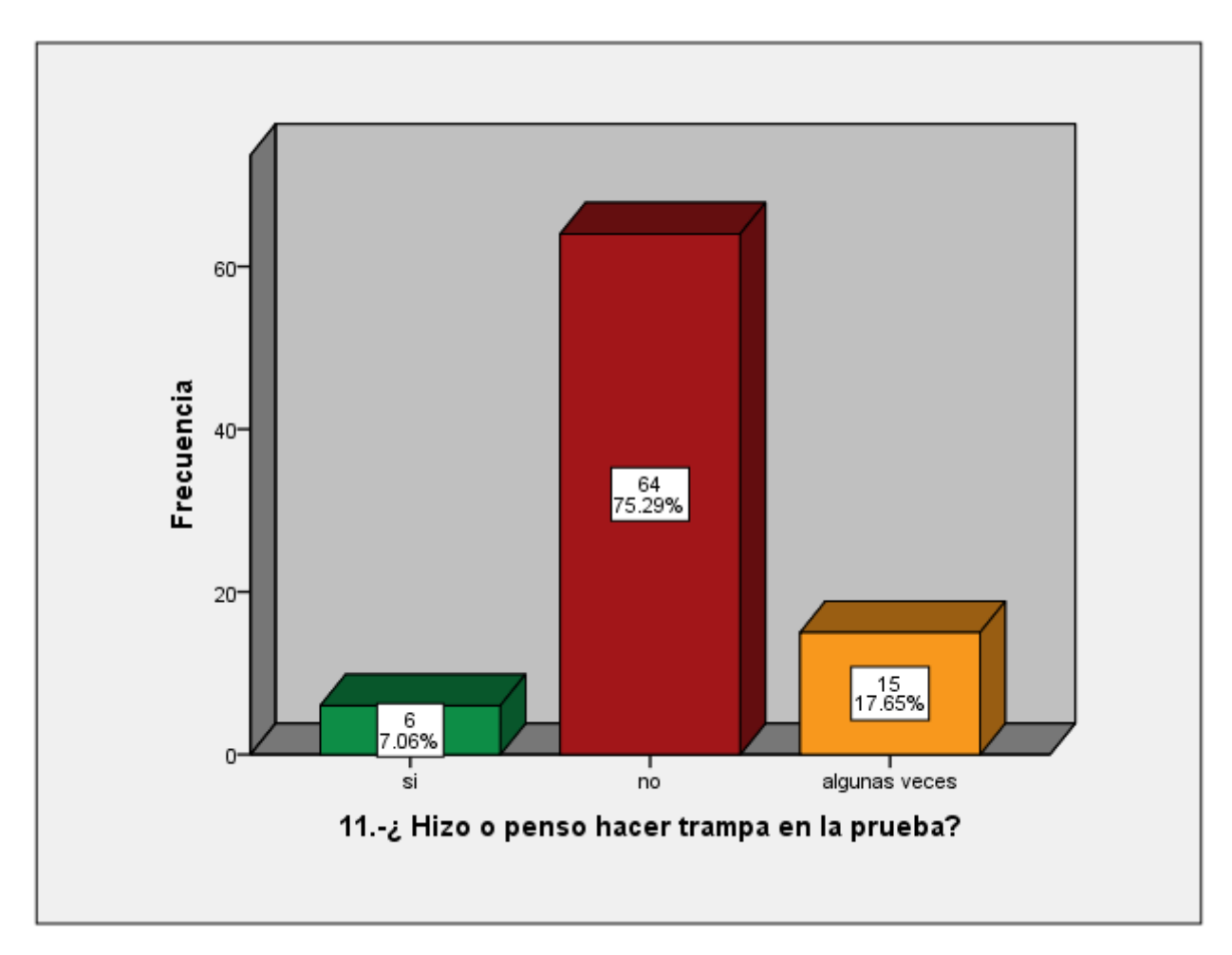

**La gráfica No 11 muestra que el 7.06% de alumnos del test, SI pensó hacer trampa en la prueba, el 75.29% NO pensó hacer trampa y el 17.65% ALGUNAS VECES pensó hacer trampa en la prueba.**

Q

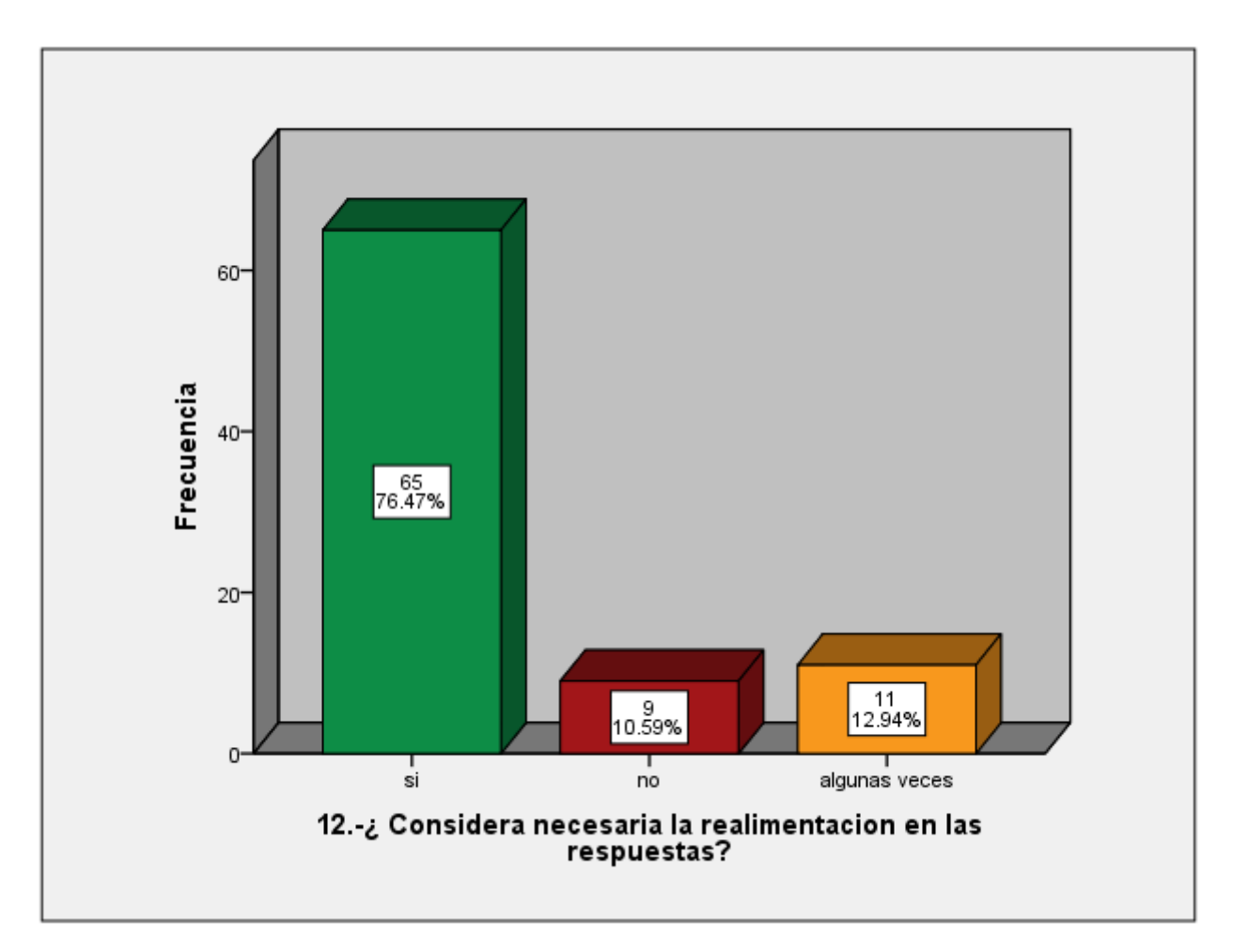

**La gráfica No 12 nos muestra que el 76.47% de alumnos de la encuesta SI considera necesarias las realimentaciones en las respuestas, el 10.59% NO las considera necesarias y el 12.94% ALGUNAS VECES las considera necesarias.**

Q

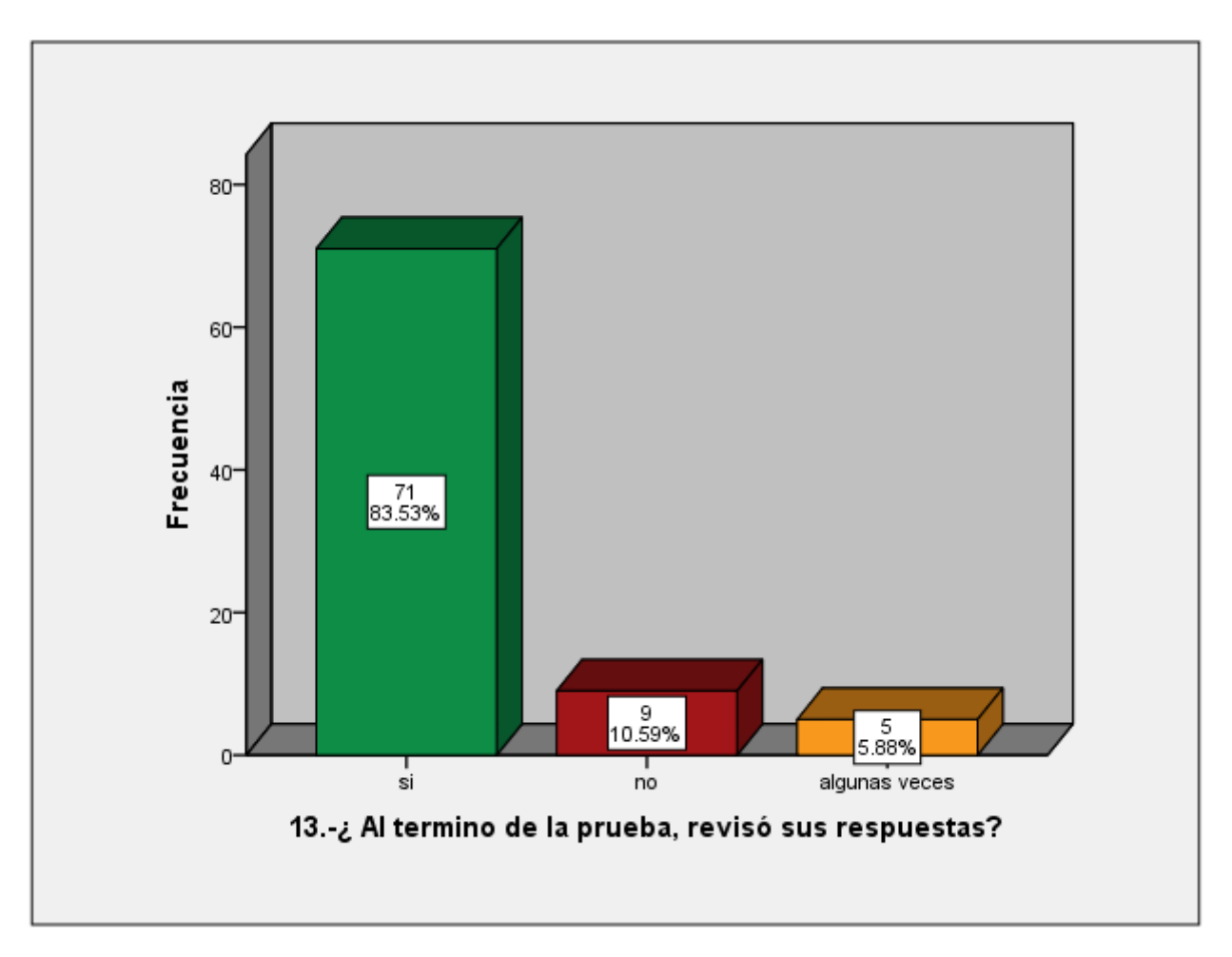

**Esta grafica refleja que el 83.53% de los alumnos encuestados, SI reviso sus respuestas, el 10.59% NO revisa sus respuestas y el 5.88% de los alumnos ALGUNAS VECES revisa sus respuestas.**

Q

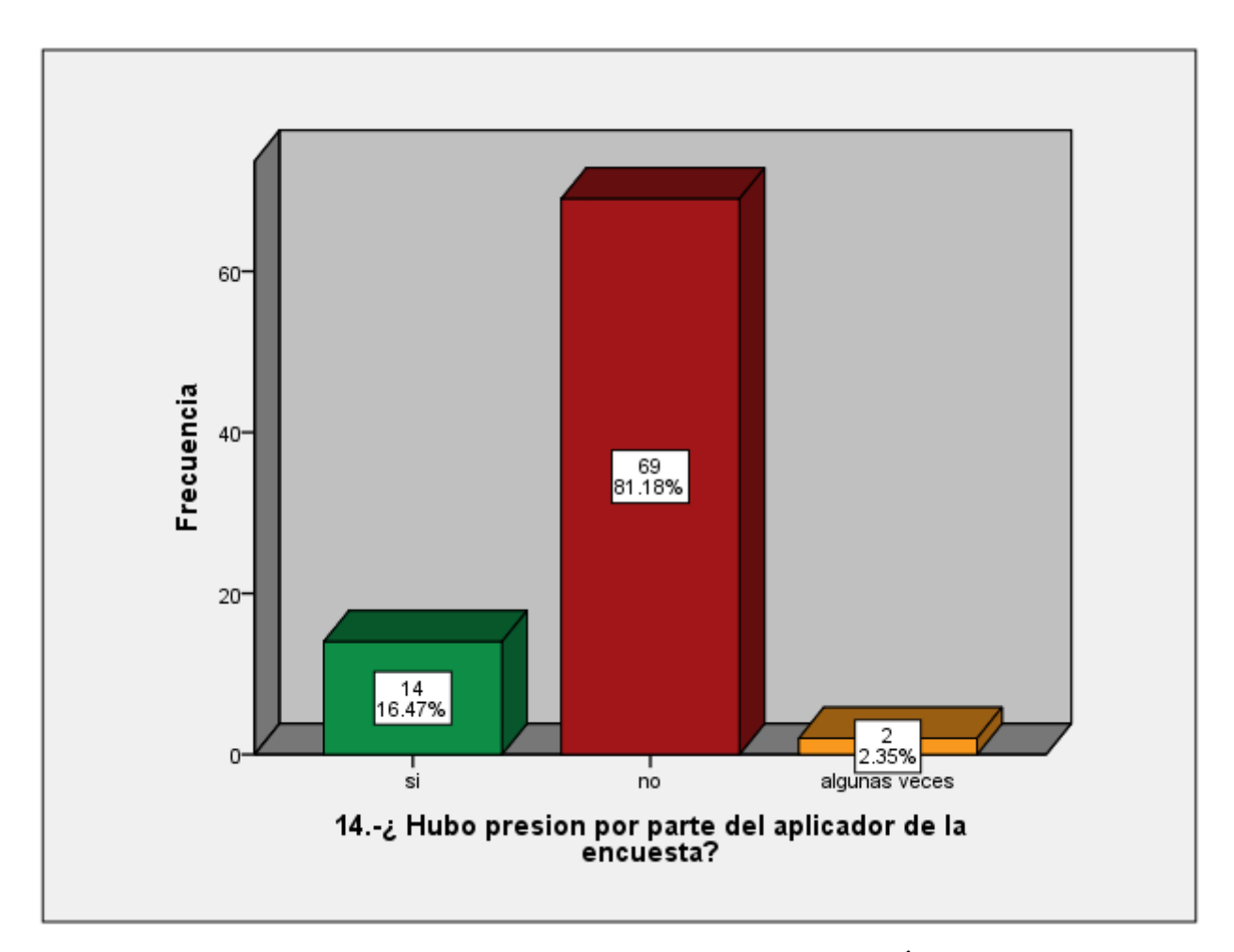

**La grafica No 14 revela que el 16.47% de los alumnos encuestados SINTIÓ presión por parte del aplicador, el 81.18% de alumnos NO sintió presión y el 2.35% ALGUNAS VECES sintió presión por parte del aplicador.**

Q

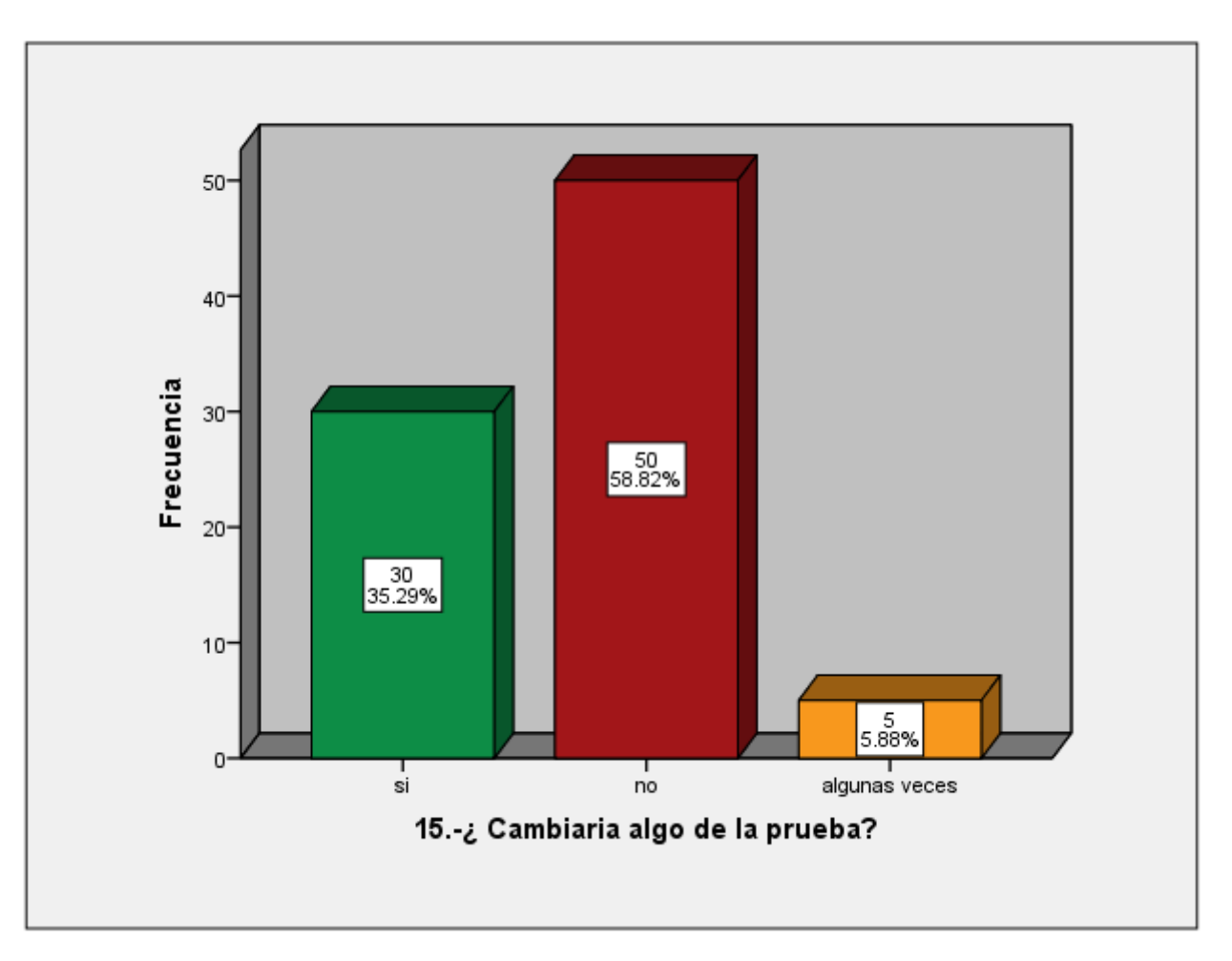

**En esta gráfica, el 35.29% de los alumnos de prueba SI cambiaria algo de la prueba, el 58.82% NO cambiaría nada y el 5.88% de los alumnos ALGUNAS VECES cambiaria algo de la prueba.**

Q

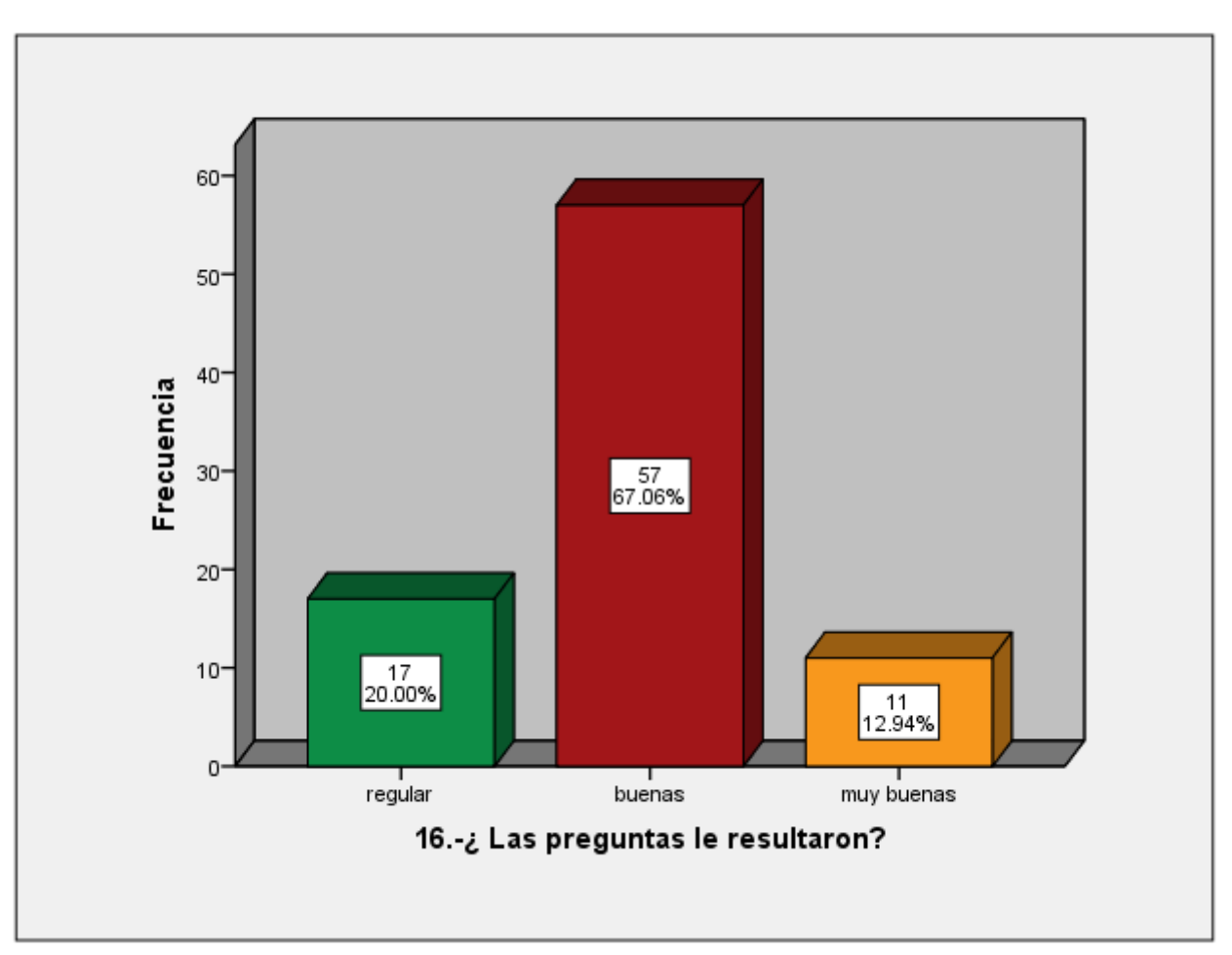

**La siguiente grafica indica que al 20.00% de los alumnos de prueba las preguntas le resultaron REGULARES, al 67.06% le resultaron BUENAS y al 12.94% de alumnos les resultaron MUY BUENAS preguntas.**

Q

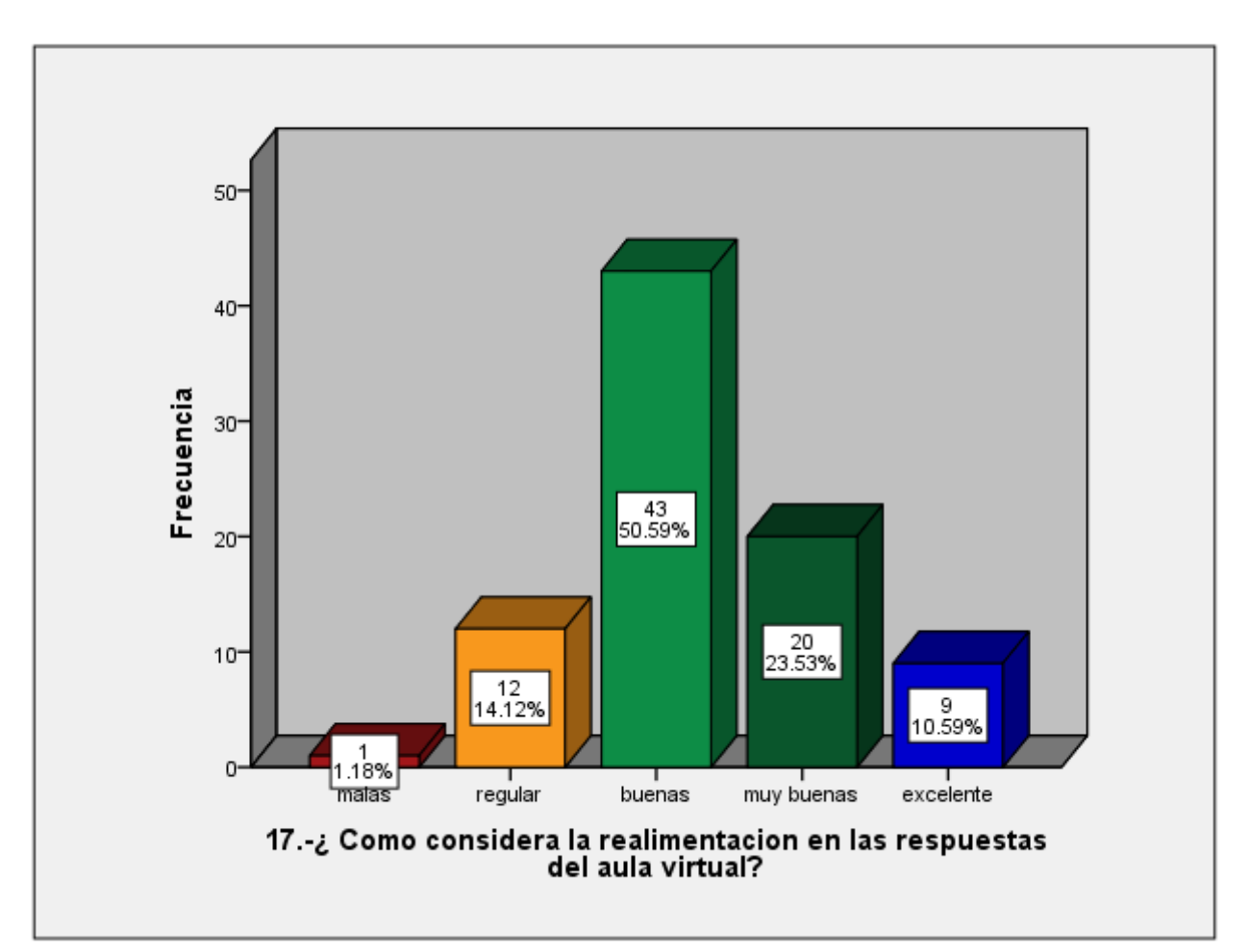

**La grafica No 17 revela que el 1.18% de alumnos encuestados, considera MALAS las realimentaciones en las respuestas, el 14.12% considera REGULARES las realimentaciones, el 50.59% las considera BUENAS, el 23.53% las considera muy buenas y el 10.59% las considera EXCELENTES.**

C

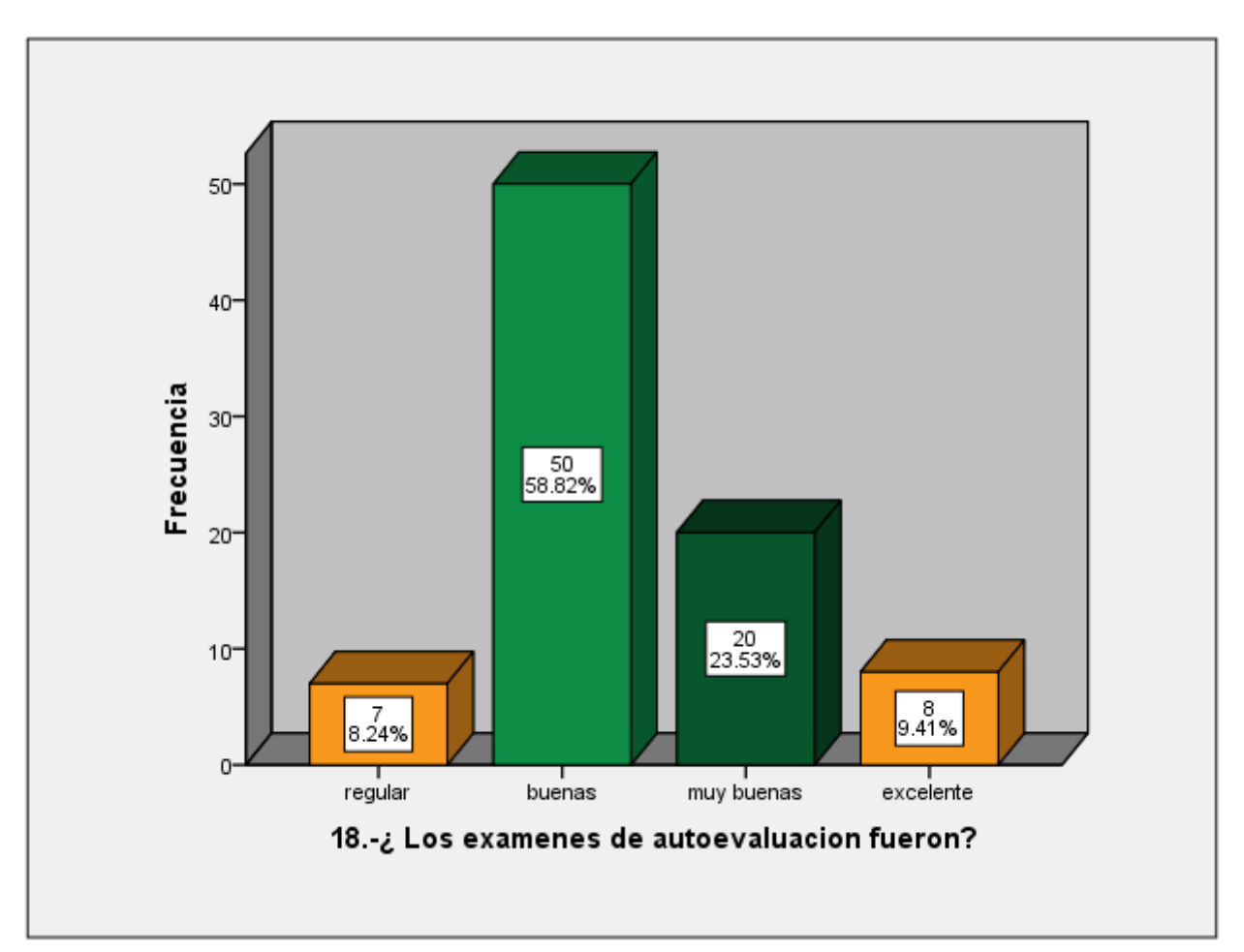

**La siguiente grafica muestra que al 8.24% de los alumnos de prueba le resultaron REGULARES los exámenes de autoevaluación, al 58.82% le resultaron BUENOS, al 23.53% le resultaron MUY BUENOS y al 9.41% de alumnos les resultaron EXCELENTES los exámenes de autoevaluación.**

C

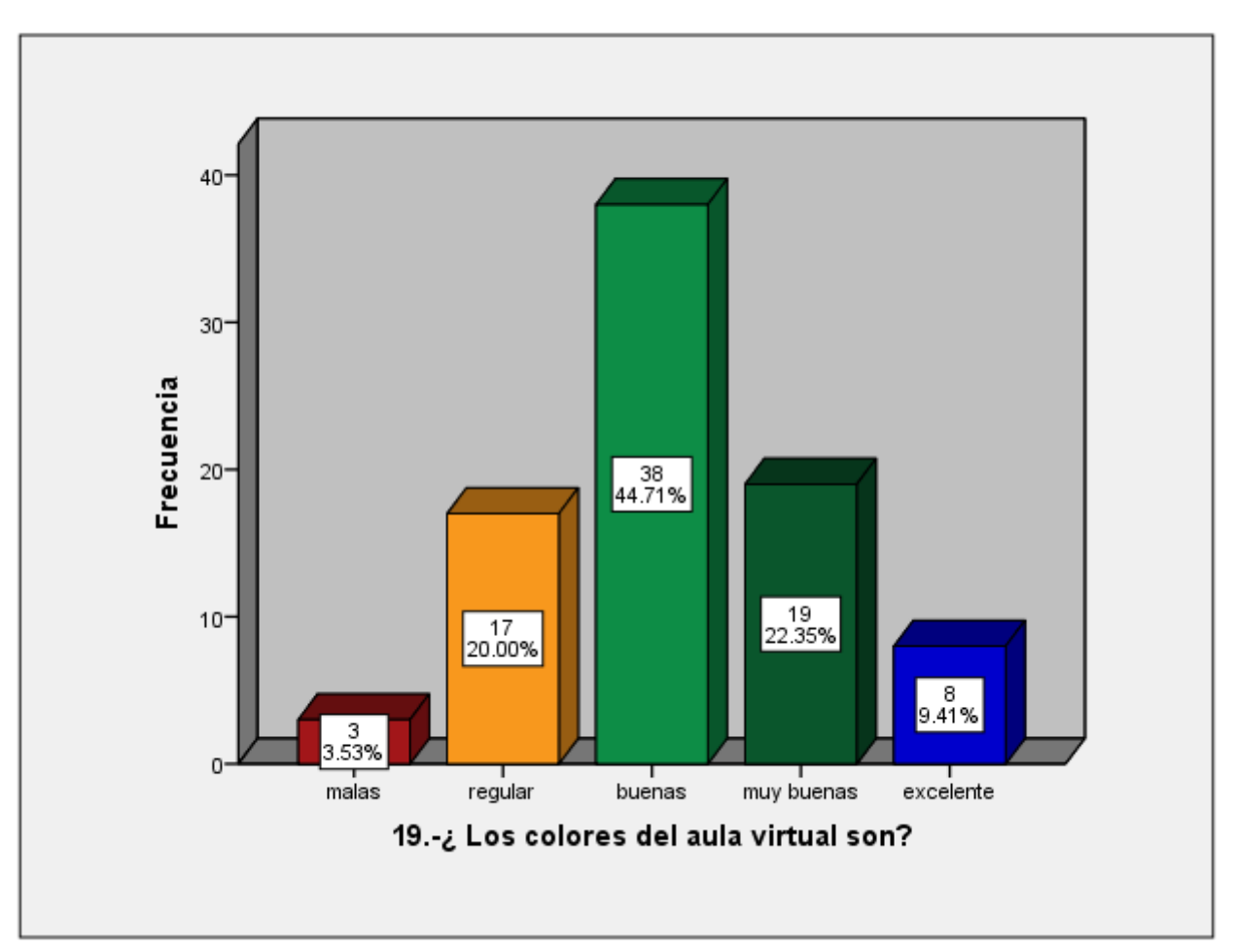

**La grafica No 19 revela que para el 3.53% de alumnos de prueba, los colores del aula virtual son MALOS, el 20.00% los considera REGULARES, el 44.71% los considera BUENOS, el 22.35% los considera MUY BUENOS y el restante 9.41% de alumnos los considera EXCELENTES.**

C

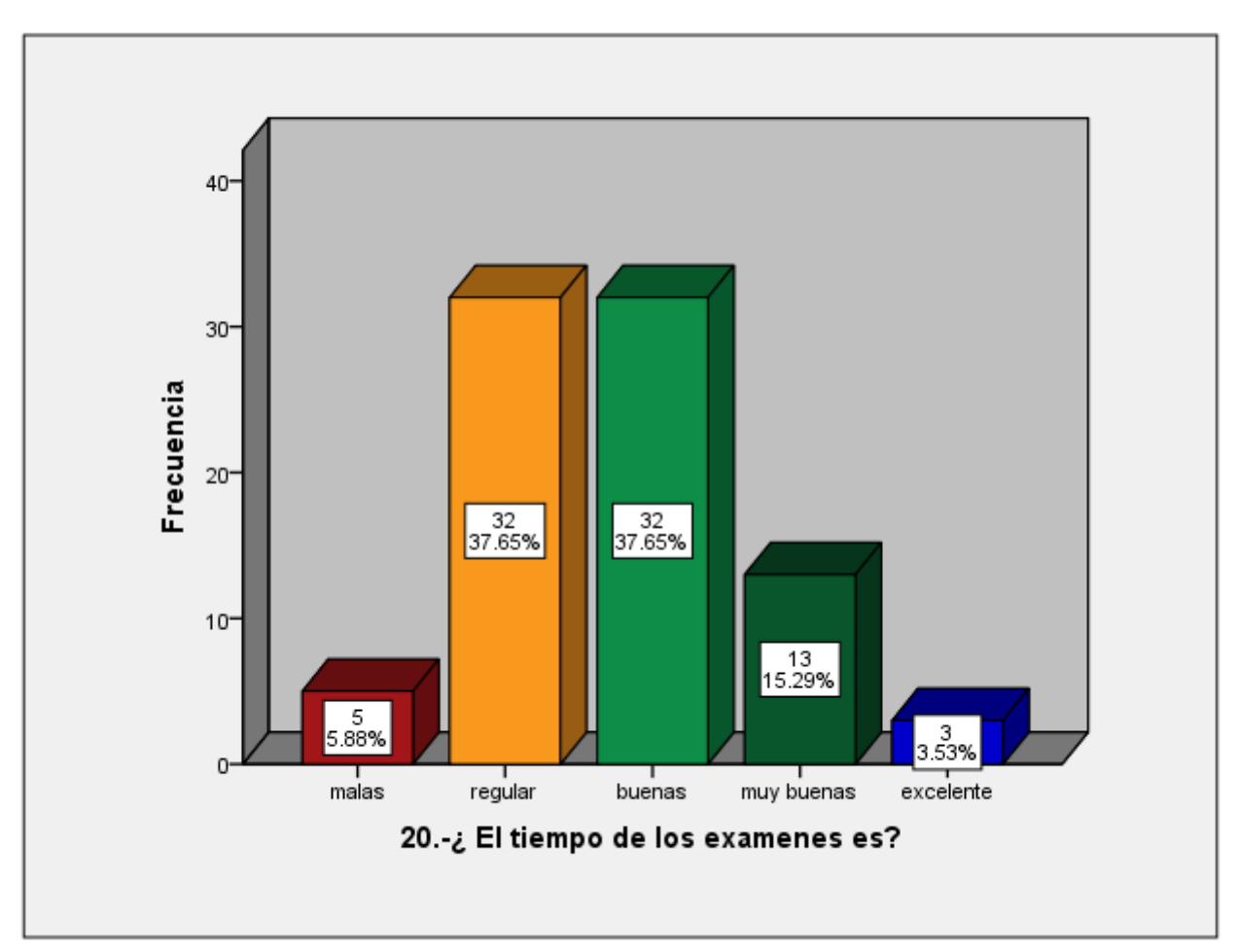

**La siguiente grafica muestra que el 5.85% de los alumnos, considera el tiempo del examen como MALO, el 37.65% lo considera REGULAR, el 37.65% lo considera BUENO, el 15.29% lo considera MUY BUENO y el restante 3.53% lo considera EXCELENTE.**

C

ω

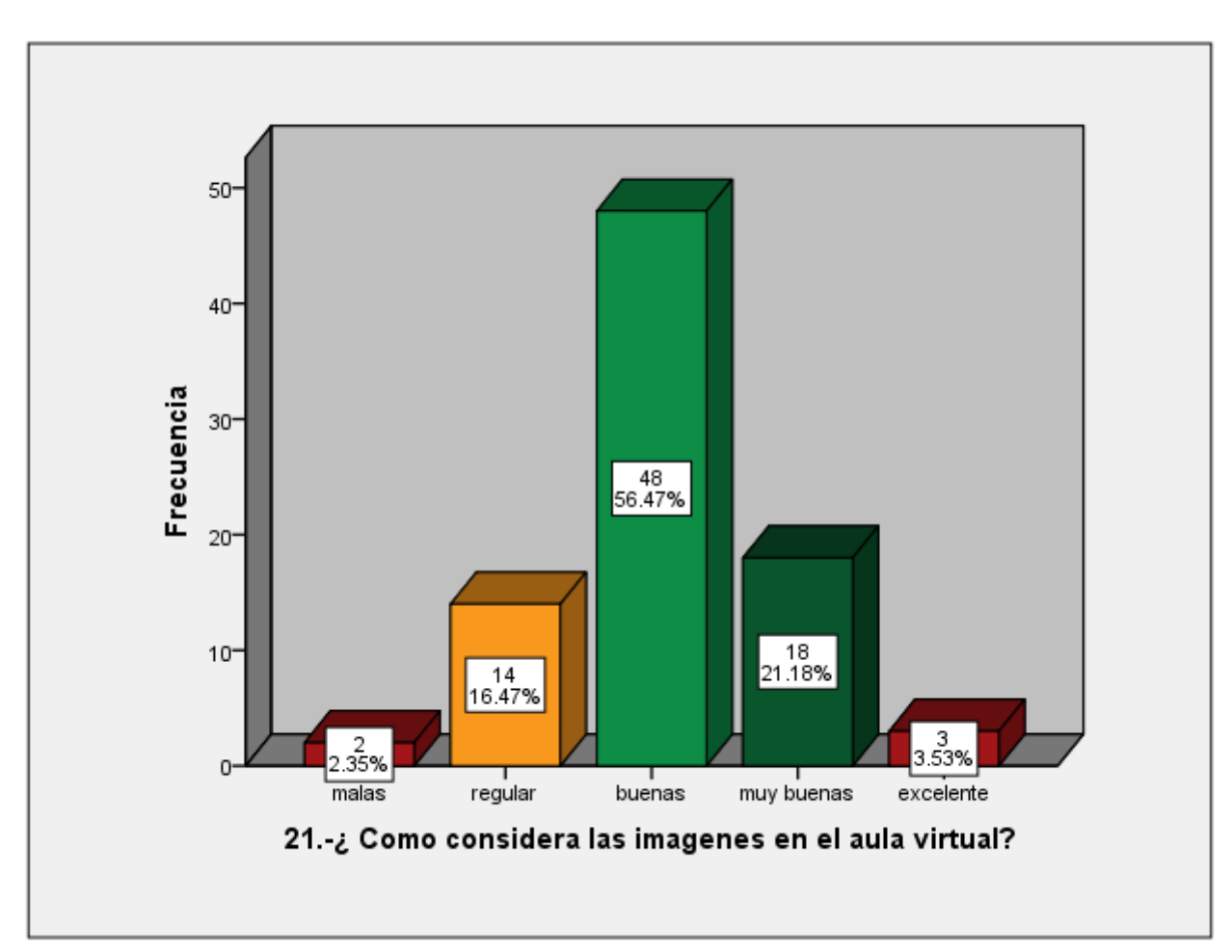

**La grafica No 21, revela que el 2.35% de los alumnos encuestados considera las imágenes del aula virtual como malas, el 16.47% las considera regulares, el 56.47% las considera buenas, el 21.18% las considera muy buenas y el restante 3.53% las considera excelentes. Checar color de excelente (azul)**

C

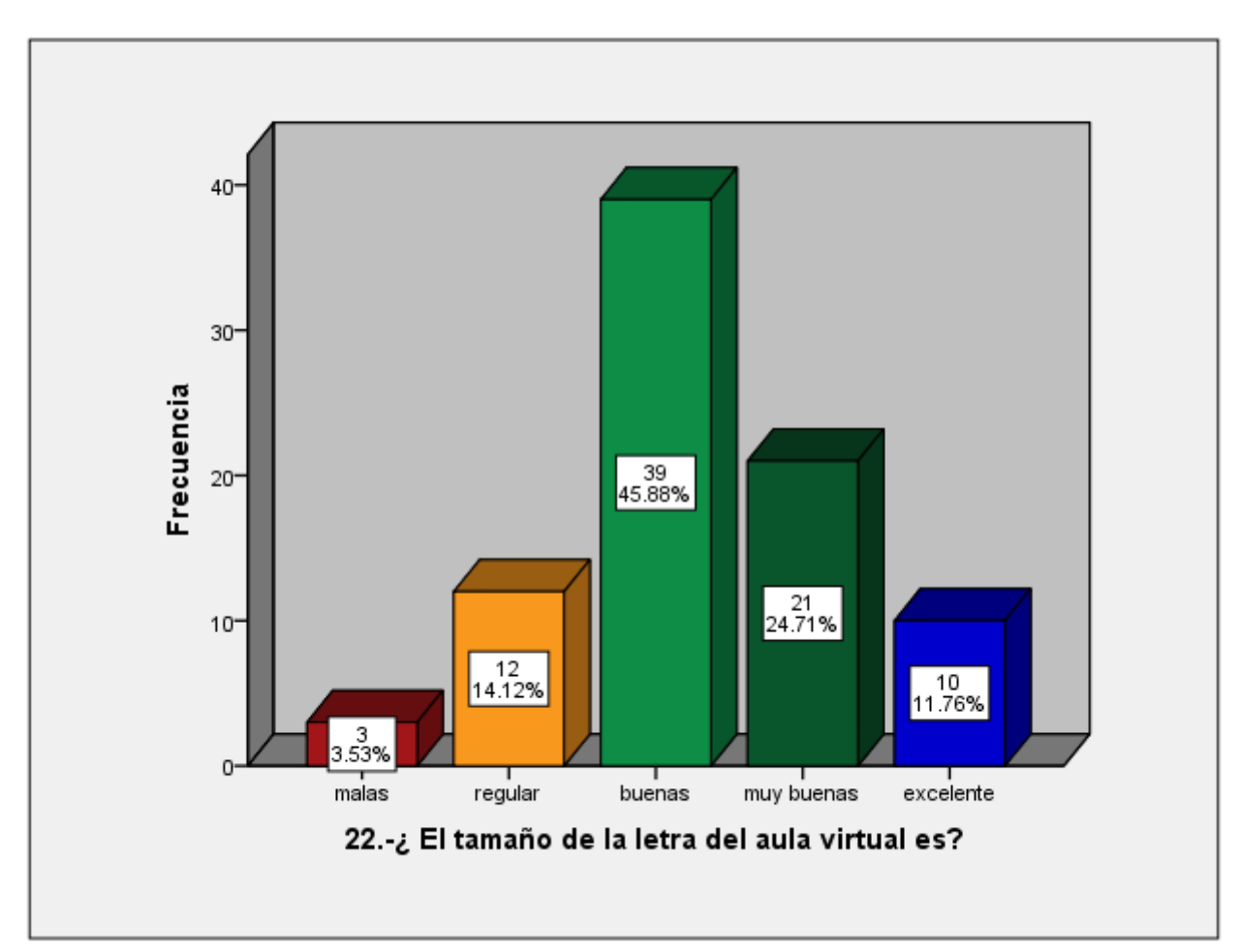

**En la siguiente gráfica, se observa que el 3.53% de los alumnos de la prueba, consideran MALO el tamaño de letra del aula virtual, el 14.12% la considera REGULAR, el 45.88% lo considera de BUEN tamaño, el 24.71% lo considera MUY BUEN tamaño y el restante 11.76% lo considera EXCELENTE.**

C

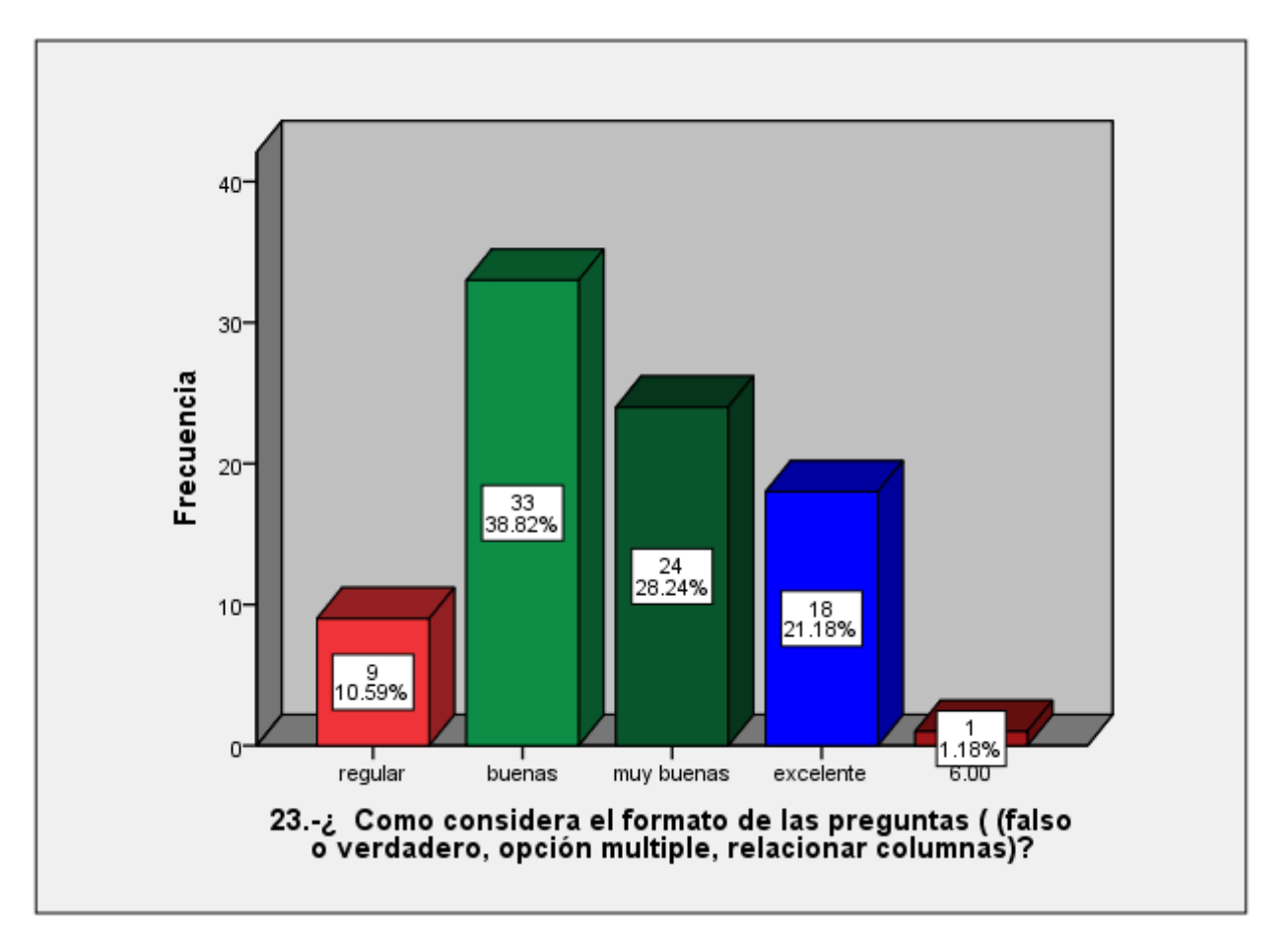

**La grafica No 23, revela que el 10.59% de los alumnos encuestados considera REGULAR el formato de las preguntas, el 38.82% lo considera BUENO, el 28.24% lo considera MUY BUENO, el 21.18% lo considera EXCELENTE el 1.185 lo considera MALO.**

C

ſμ.

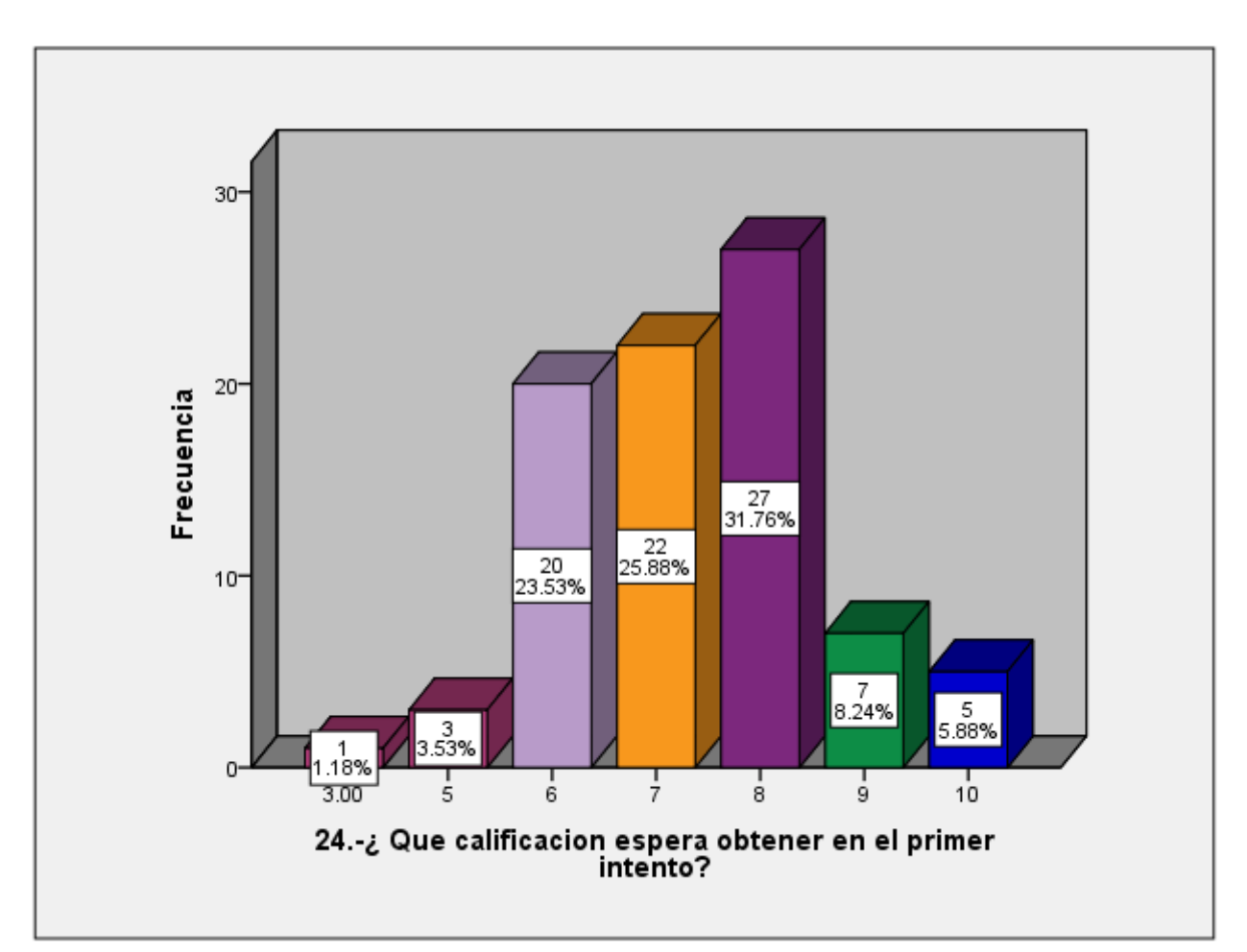

**Esta grafica muestra que el 3.53% de alumnos que realizaron el examen virtual, obtendría 5 de calificación, el 23.53% obtendría 6, el 25.88% obtendría 7, el 31.76% obtendría 8, el 8.24% obtendría 9 y el 5.88% obtendría 10 de calificación en el primer intento en el examen virtual.**

C

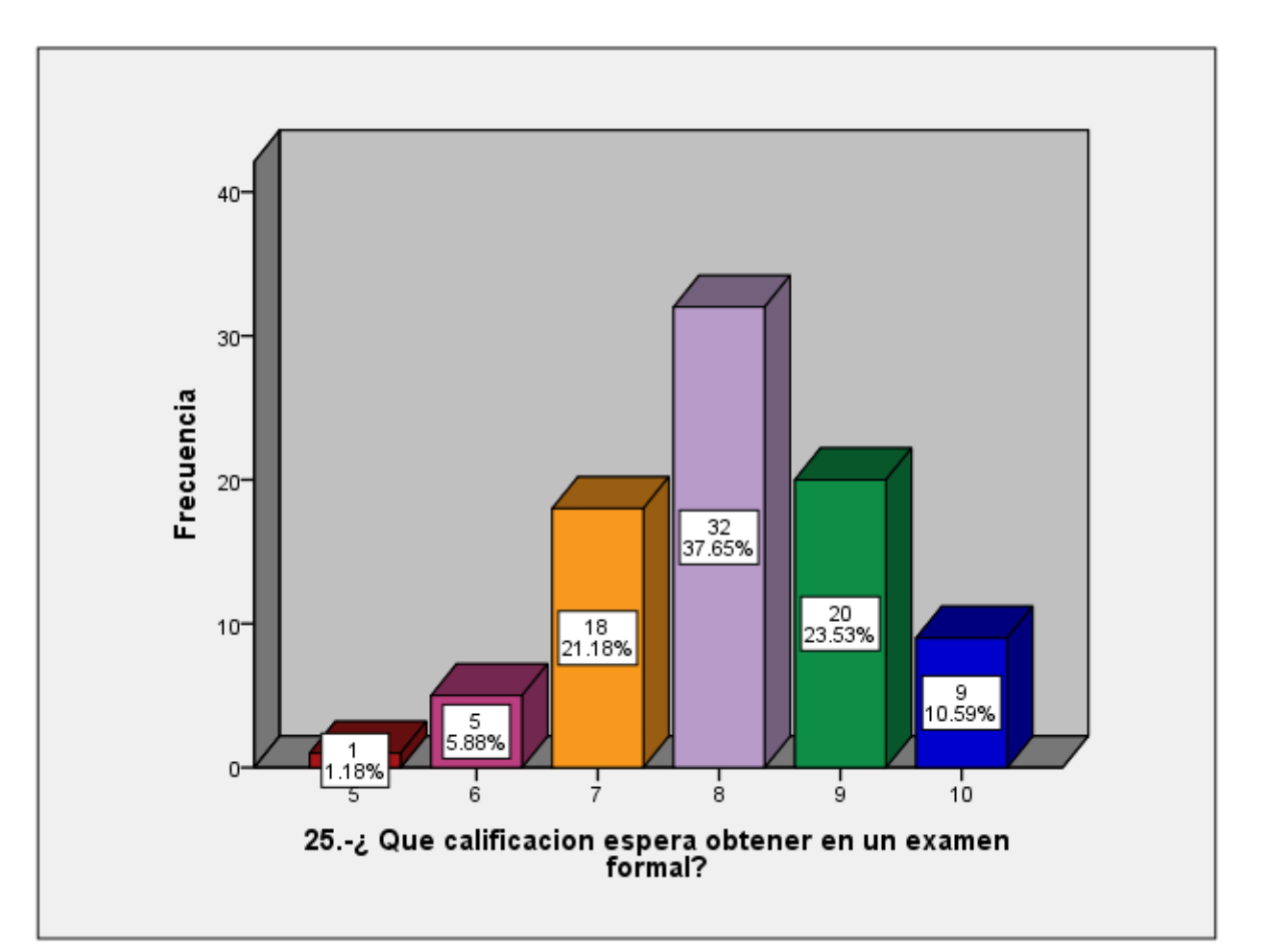

**La siguiente grafica refleja el impacto del apoyo del aula virtual y se observa que el 1.18% obtendría 5 de calificación en un examen formal, el 5.88% obtendría 6, el 21.18% obtendría 7, el 37.65% obtendría 8, el 23.53% obtendría 9 y el restante 10.59% obtendría 10 de calificación.**

C

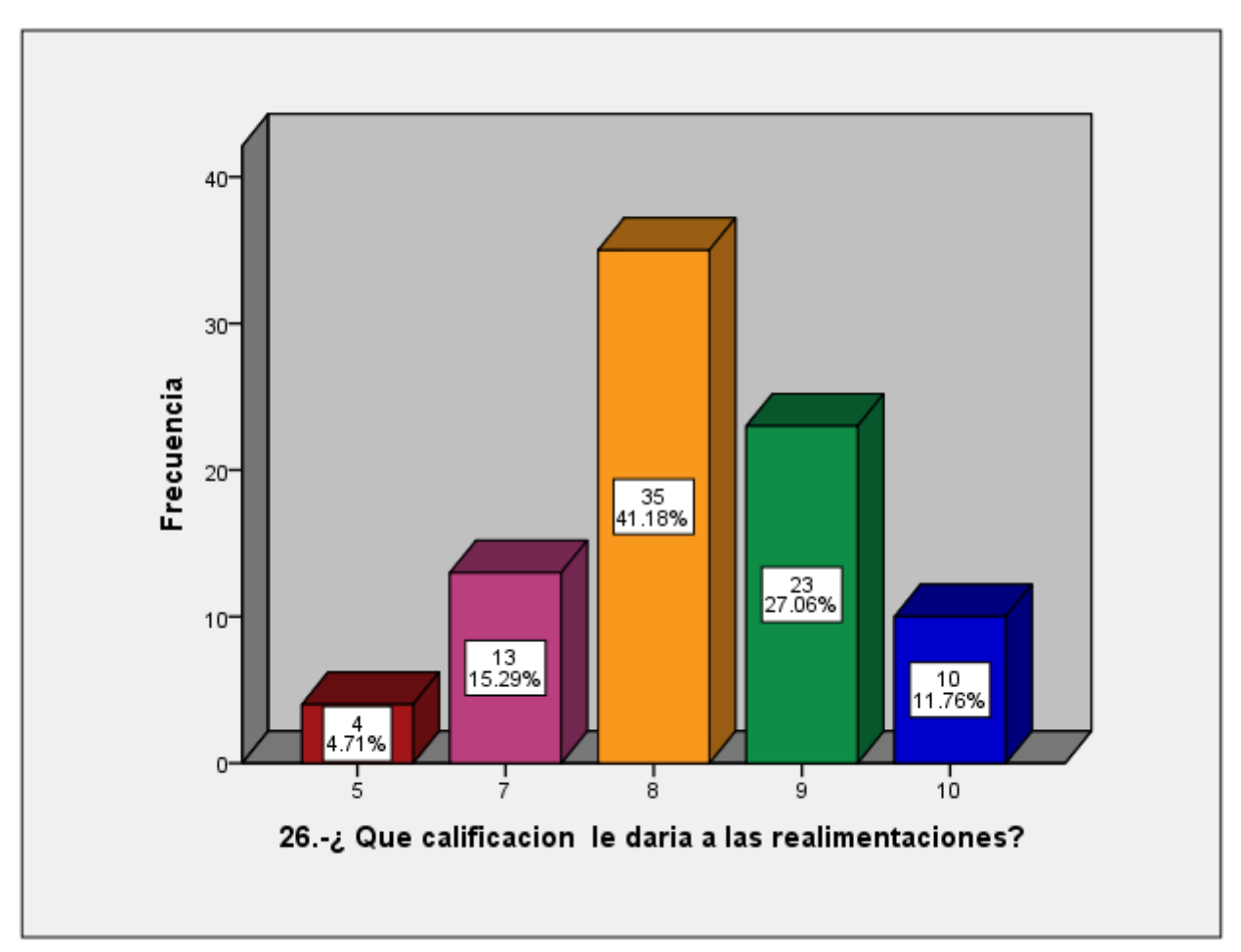

**La grafica No 26 muestra que el 4.71% de los alumnos calificaría a las realimentaciones con 5, el 15.29% le daría 7 de calificación, el 41.18 % le daría 8, el 27.06% le daría 9 y el 11.76% le daría 10 de calificación.** 

C

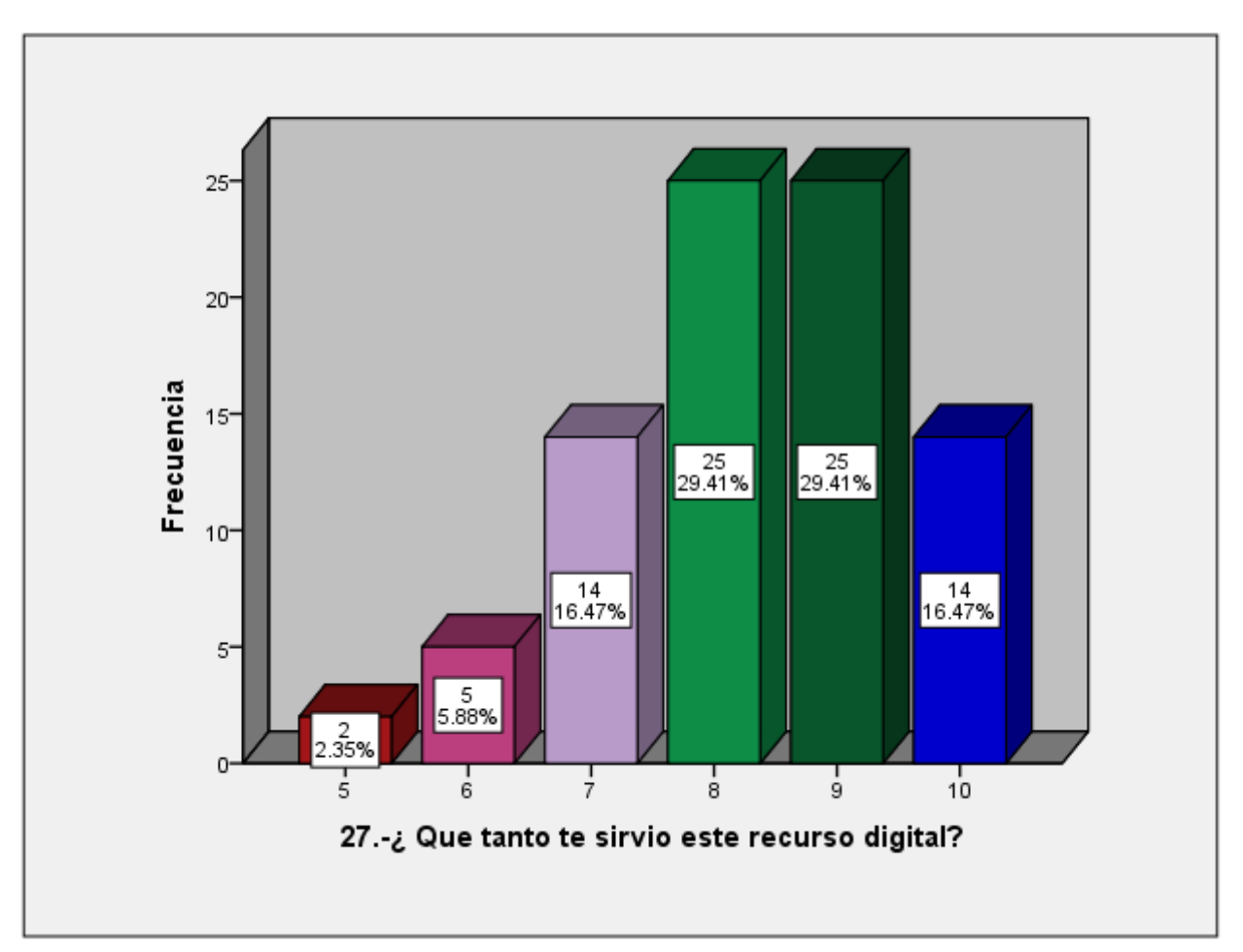

**La siguiente grafica muestra que en un rango del 5 al 10, el 2.35% considera que este recurso digital le ayudo en escala de 5, el 5.88% le ayudo en una escala de 6, el 16.47% le sirvió en escalas de 7, el 29.41% en escala de 8 y 9, el 16.47% le da un 10.**

Q

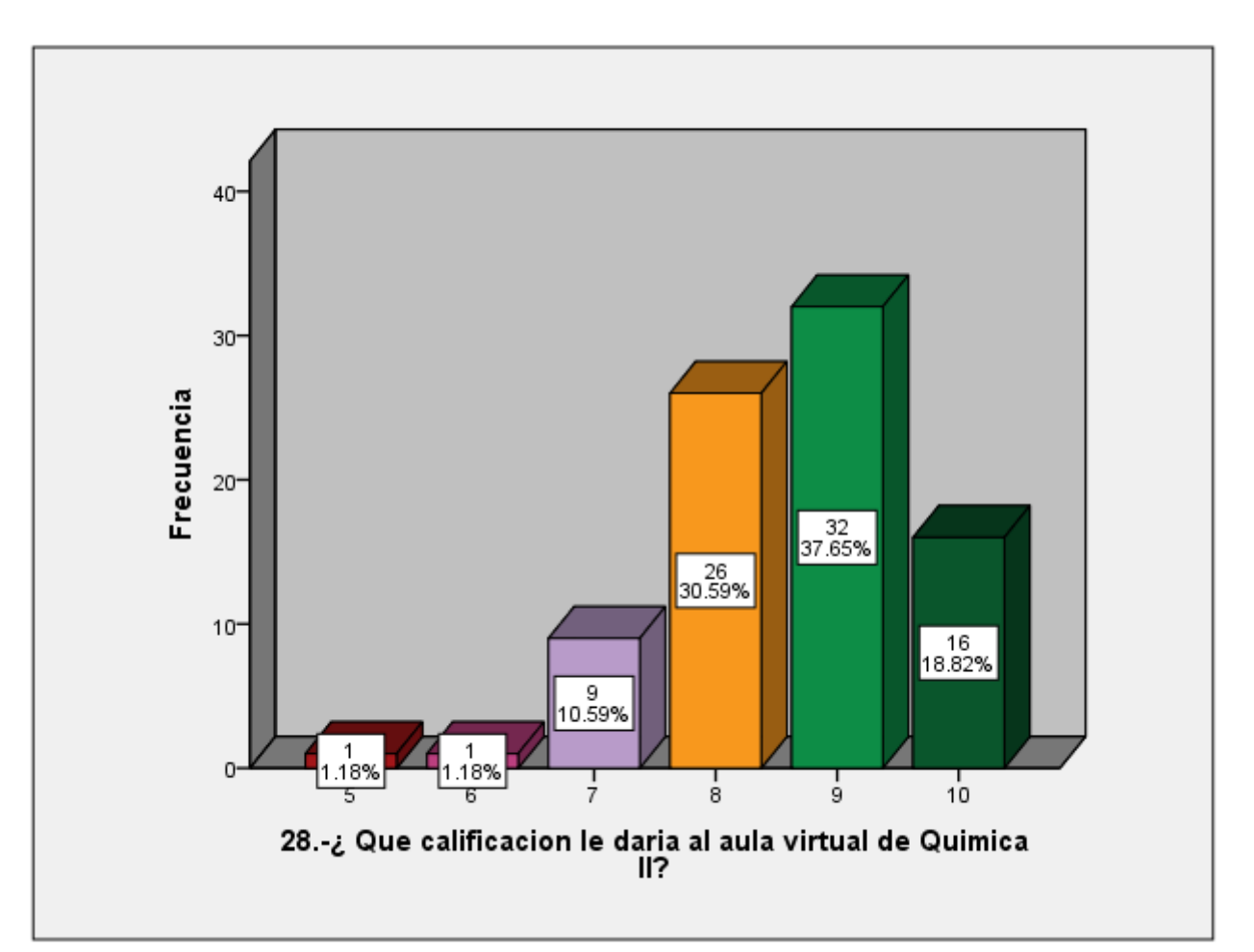

**La grafica No 28 muestra que el 1.18% de alumnos encuestados le da un 5 de calificación al aula virtual de Química II, el 1.18% le da 6 de calificación, el 10.58% le da 7 de calificación, el 30.59% le da 8, el 37.65% le da 9 y el 18.82% le da 10 de calificación al aula.**

C

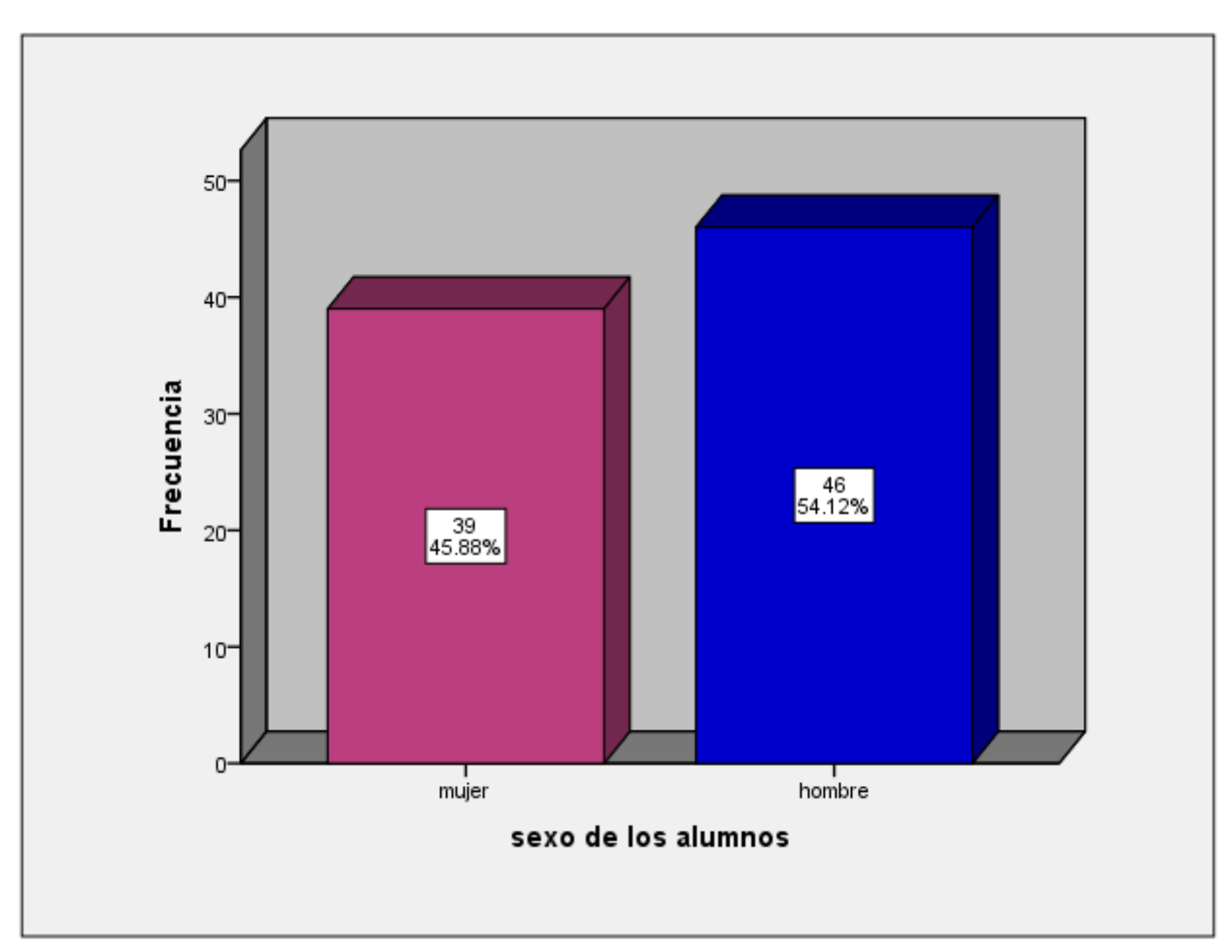

**Grafica que muestra la participaron 39 mujeres y 46 hombres en la encuesta.**

 Los resultados obtenidos según indican las gráficas de los alumnos participantes, dentro de los que destacan alumnos de la Escuela de Enfermería "Instituto Henderson" de Chalco Edo de México, grupos de I.Q., de Q.F.B., y Biología de la FES Zaragoza, muestran que el Aula Virtual es una herramienta considerable e importante y a la postre esperemos indispensable, si consideramos que estamos en pleno auge de la educación a distancia y con el apoyo de estos recursos digitales, el alumno no tendrá pretexto para no actualizarse en los temas propuestos en la tradicional educación presencial, si no que podrá echar mano de este recurso digital, al ver que está disponible las 24 h del día, los 7 días de la semana, los 365 días del año.

56

u.

#### **CONCLUSIONES.**

El Aula Virtual de Química II como recurso digital para el aprovechamiento de los temas vistos en el método tradicional- presencial, es todo un éxito considerando que varios de los grupos que participaron dieron resultados alentadores, muy buenos considerando que el tiempo que se les dio para conocer la página, adentrarse y evaluarse fue muy corto, los participantes, concluyeron que el Aula Virtual, es muy atractiva, las preguntas son concretas, son idóneas, son claras, las realimentaciones son buenas, el grado de superación fue optimo, y la calificación obtenida para el aula virtual según las encuestas, es de 7 a 10, según las gráficas y muy pocas propuestas por modificar algo del aula, en lo que muchos consideraron y concluyeron es en el tiempo de resolución del examen virtual, sin embargo se considera un tiempo optimo por la cantidad de preguntas y por el grado de dificultad de dichas preguntas. El aula virtual, seguirá evolucionando para que todos los grupos del campus II que cursen Químicas generales se apoyen en esta herramienta digital, para corregir los posibles errores que resulten, además de seguirla complementando y enriqueciéndola con más información de los cursos teóricos.

#### **REFERENCIAS**

- **1)** Theodore L. Brown, Química la ciencia central, Pearson Educación, 9a edición,**2004**.
- **2)** Raymond Chang, Williams College, Química, McGraw Hill, 7a edición;**1991**
- **3)** Química, Peter Atkins, Ediciones Omega, Barcelona;**1998**.
- **4)** Introducción a la Química, Howard L. Ritter, Reverte;**1956**.
- **5)** Química, Charles E. Mortimer, Muhlenberg College, Iberoamericana,**1983**.
- **6)** Principios de Química Inorgánica, G.S. Manku Hans Raj Collage, Mc Graw Hill;**1983**.
- **7)** Química Inorgánica, James F. Huheey, 2a edición, Harla;**1981**.
- **8)** Química Inorgánica, D.F. SHRIVER, Reverte;**1998**.
- **9)** Pisanty BA. Panorama de la Educación a Distancia. Laboratorio UNAM-UNESCO del campus virtual, educación: México. **1998** [consultado 10 feb **2019**]. Disponible en: <https://es.slideshare.net/blackrose246/2-panorama-de-la-educacin-a-distancia>
- **10)**Ruiz M. et al. Las TIC, un reto para nuevos aprendizajes. Madrid: Narcea; **2004**. [consultado 14 feb **2019**] Disponible en:<http://ieps.es/?p=574>
- **11)**Martínez, V.R, Bonachea, M.O. Documento en línea. ¿Estrategias de enseñanza o estrategias de aprendizaje? México. **2014**. [consultado 08 enero **2019**]. Disponible en: <http://revistavarela.uclv.edu.cu/articulos/rv1305.pdf>
- **12)**Investigación e innovación educativa. Centro virtual de técnicas didácticas. Tecnológico de Monterrey. México. Septiembre **2000** Documento en [consultado 16 feb **2019**]. Disponible en: sitios.itesm.mx/va/dide/docs internos/inf-doctecnicasmodelo.PDF
- **13)**Servicio de Innovación Educativa de la Universidad Politécnica de Madrid (**2008**) Aprendizaje por proyectos en las TIC. [consultado 16 feb **2019**]. Disponible en: Http//innovacióneducativa.upm.es/guías/AP\_PROYECTOS.pdf
- **14)**Valmayor A., et al. Innovación en el campus virtual: metodologías y herramientas. Madrid: Complutense; **2007**.
- **15)**Alonso C., Padilla L. Aplicaciones educativas de las tecnologías de información y la comunicación. Madrid: Ministerio de educación; **2005**.

М.